# **Problem Decomposition**

This section of notes shows you how to break down a large problem into smaller parts that are easier to implement and manage.

### **Problem Solving Approaches**

- Bottom up
- Top down

James Tam

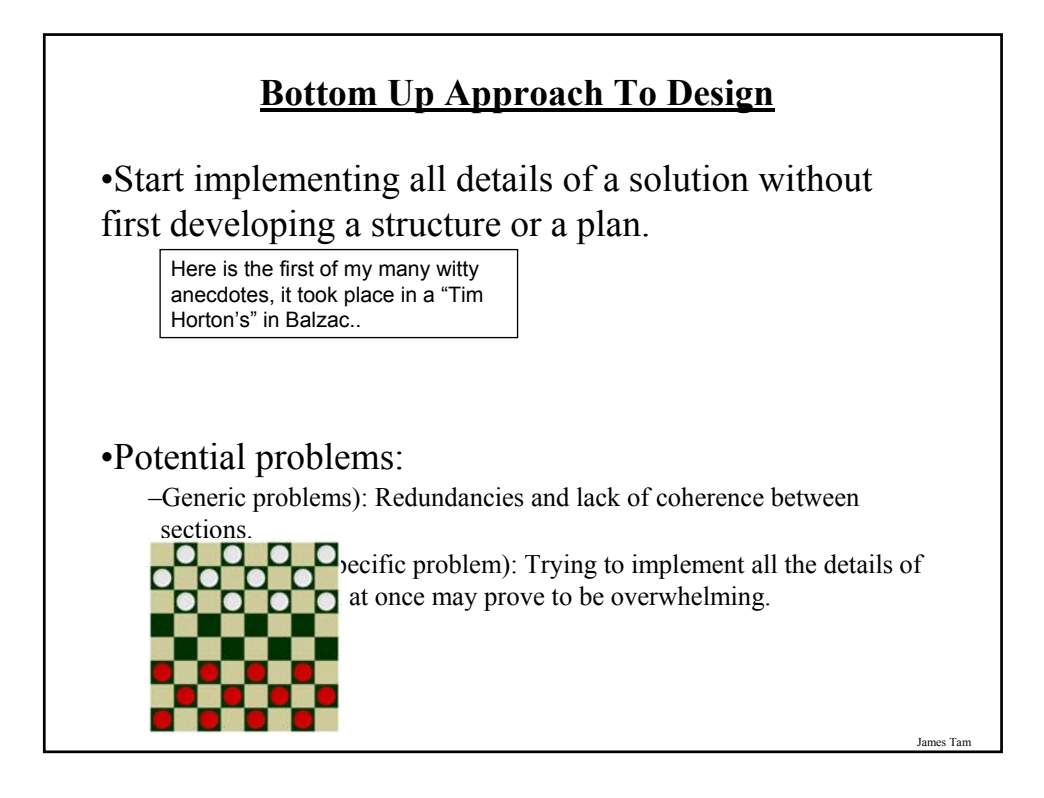

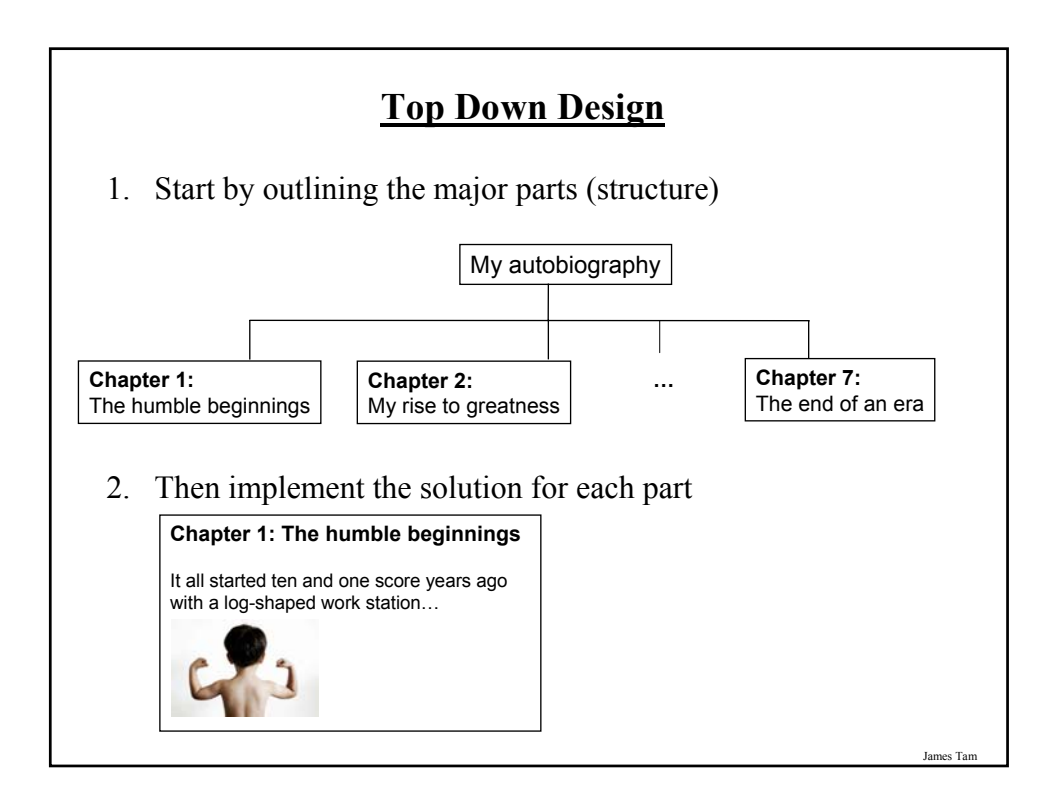

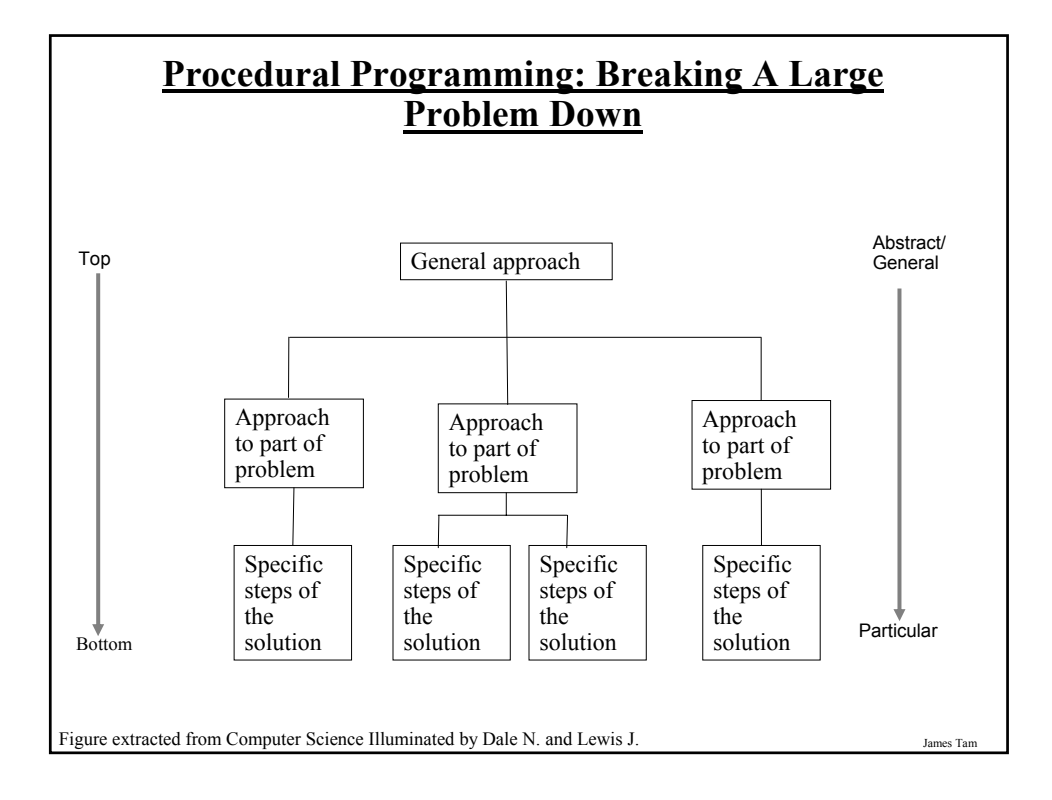

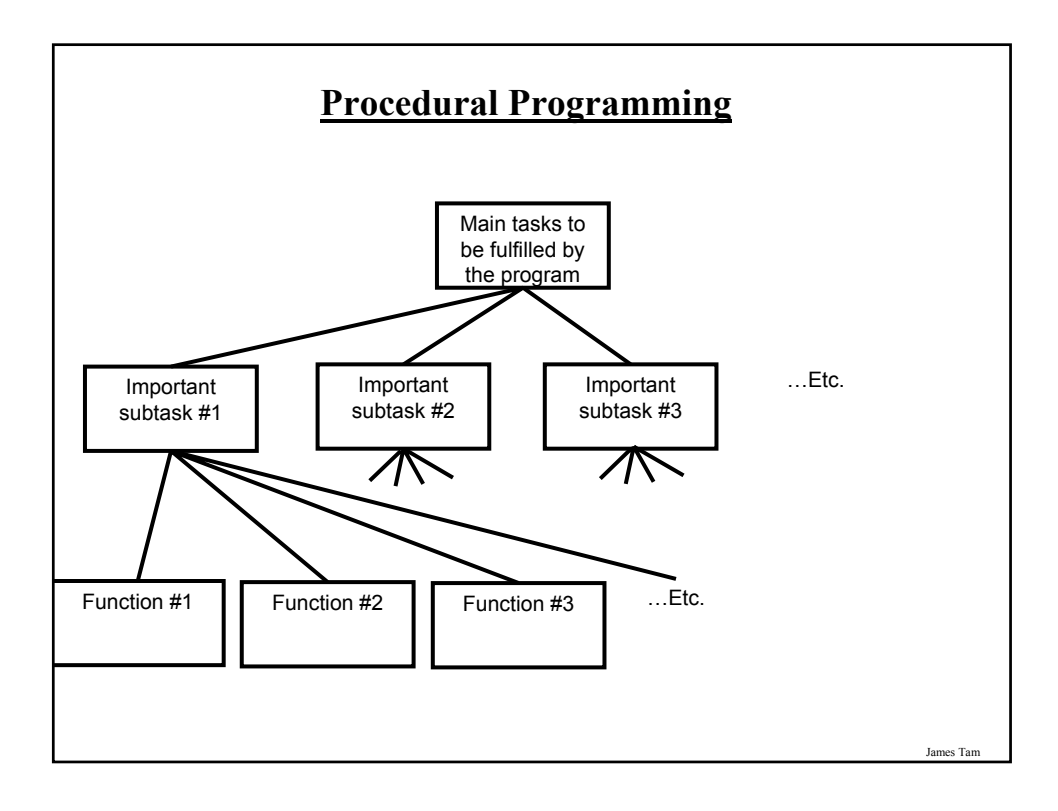

# **Decomposing A Problem Into Procedures**

•Break down the program by what it does (described with *actions/verbs*).

•Eventually the different parts of the program will be implemented as functions.

James Tam

### **Example Problem**

- Design a program that will perform a simple interest calculation.
- The program should prompt the user for the appropriate values, perform the calculation and display the values onscreen.
- Action/verb list:
	- Prompt
	- Calculate
	- Display

James Tar

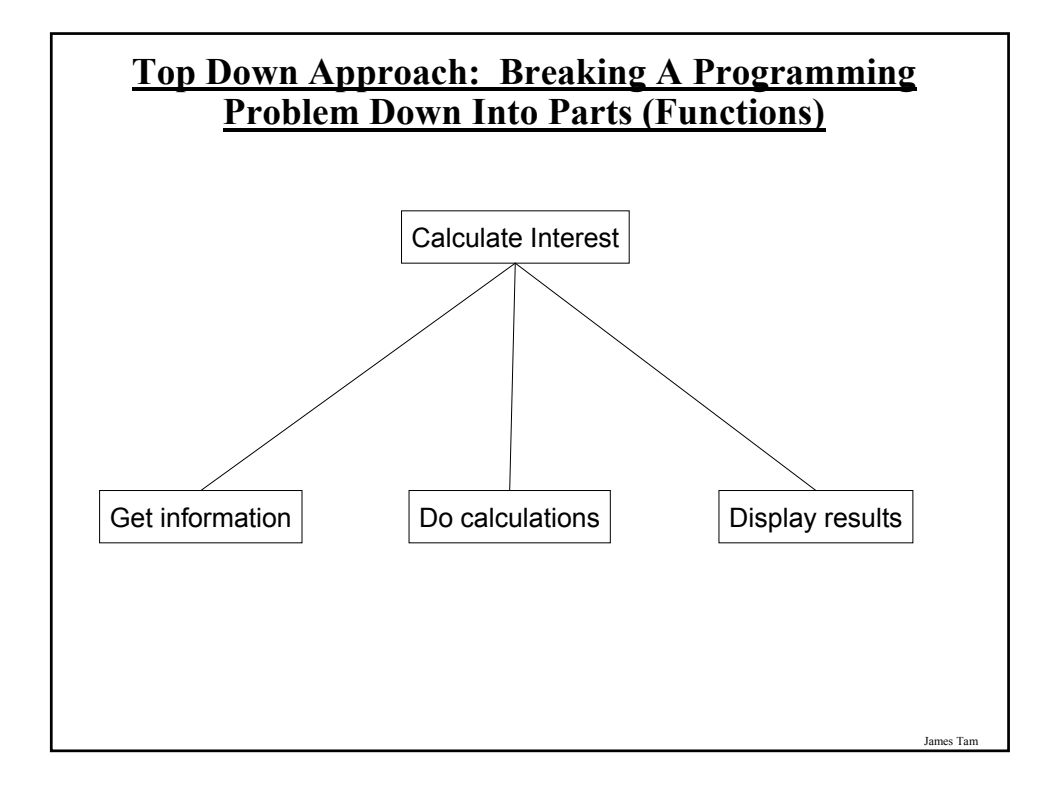

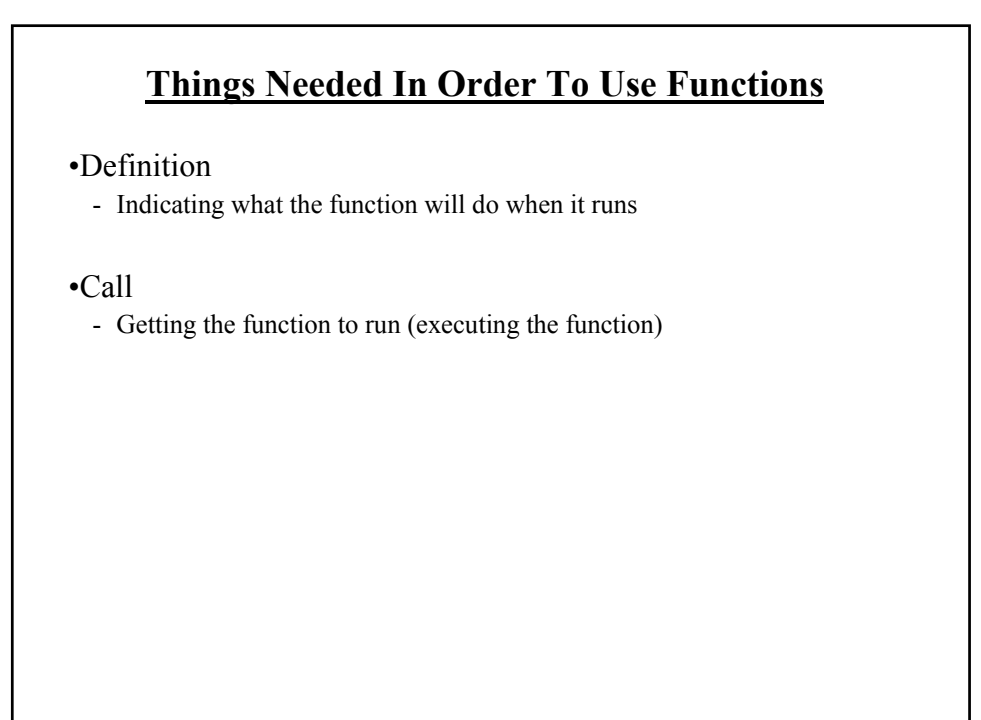

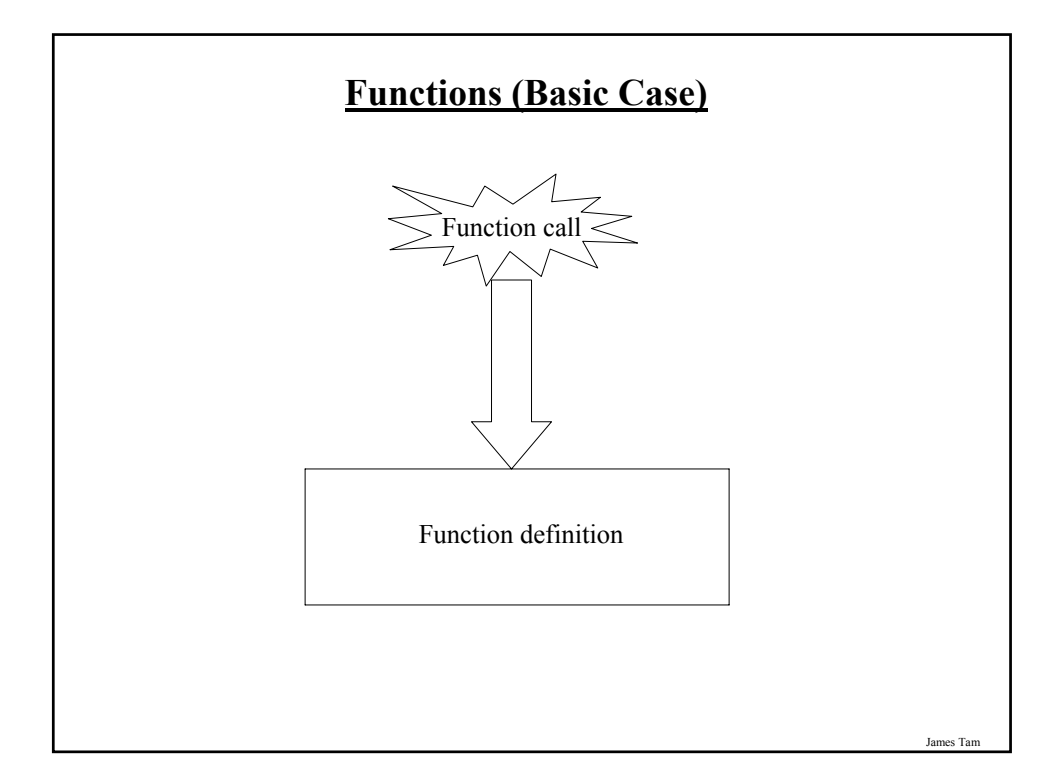

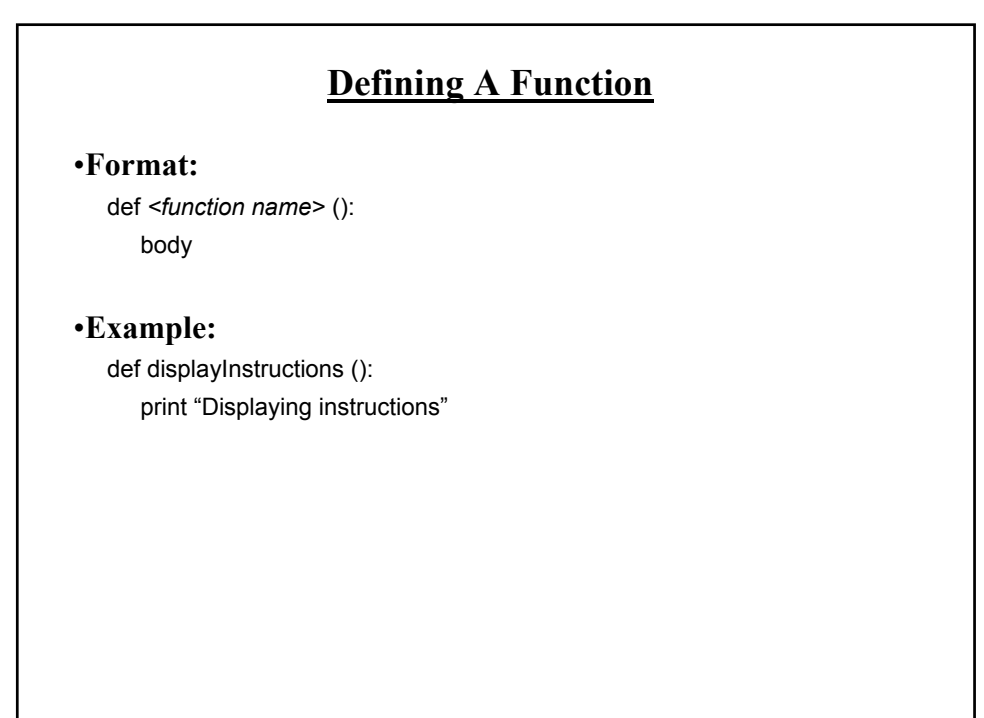

# **Calling A Function**

•**Format:**

*function name* ()

•**Example**:

displayInstructions ()

### **Functions: An Example That Puts Together All The Parts Of The Easiest Case**

•The full version of this program can be found in UNIX under /home/231/examples/functions/firstExampleFunction.py

- def displayInstructions ():  $\leftarrow$ 

print "Displaying instructions"

#### **# main function**

displayInstructions()<sup>-</sup>

print "End of program"

James Tam

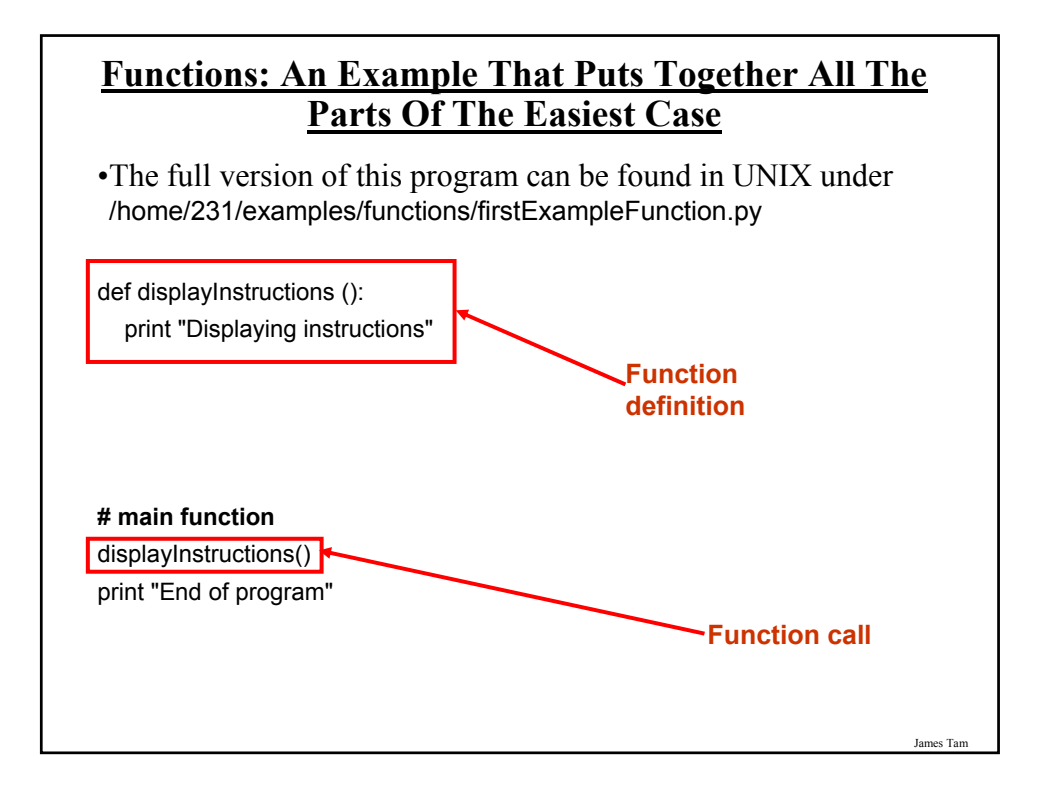

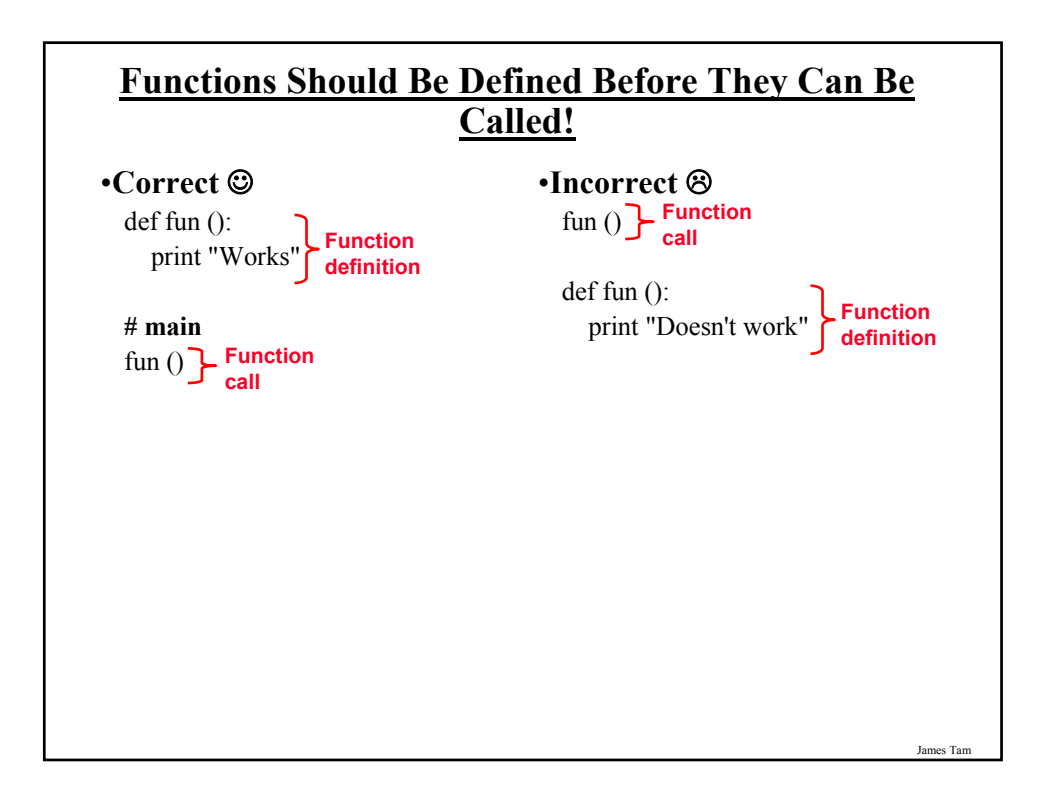

# **Another Common Mistake**

•Forgetting the brackets during the function call:

def fun (): print "In fun"

**# Main function** print "In main" fun

def fun ():

fun**()**

**The missing set of brackets does not produce a translation error**

**Another Common Mistake** •Forgetting the brackets during the function call: print "In fun" **# Main function** print "In main"

James Tam

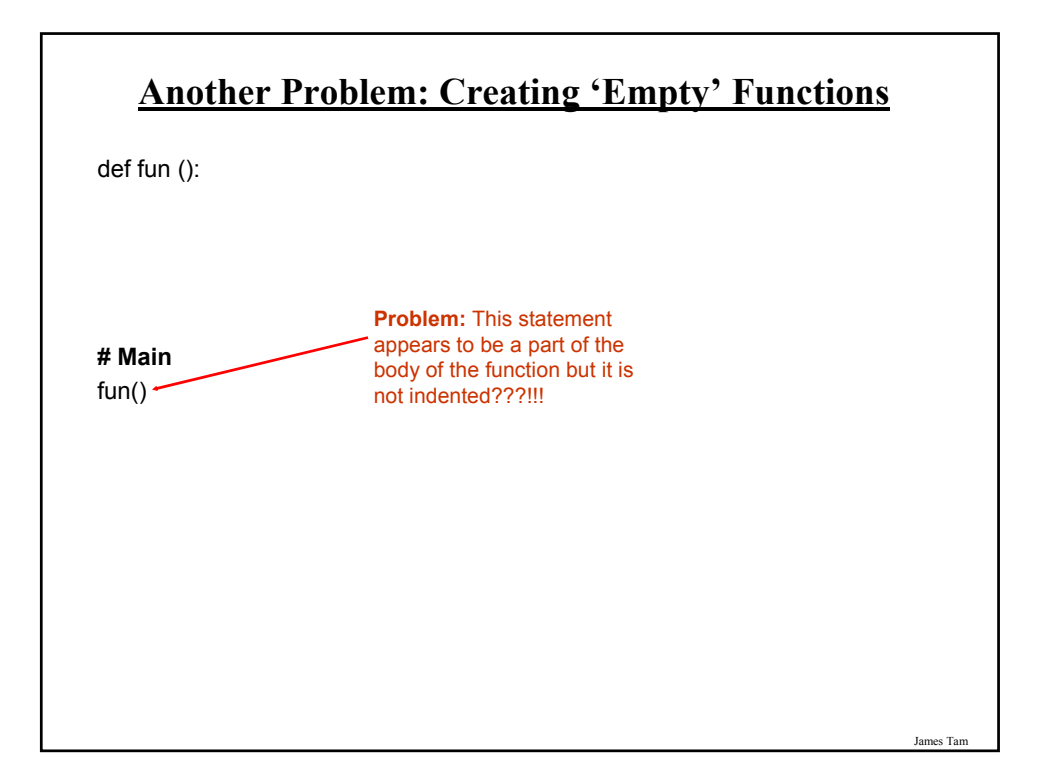

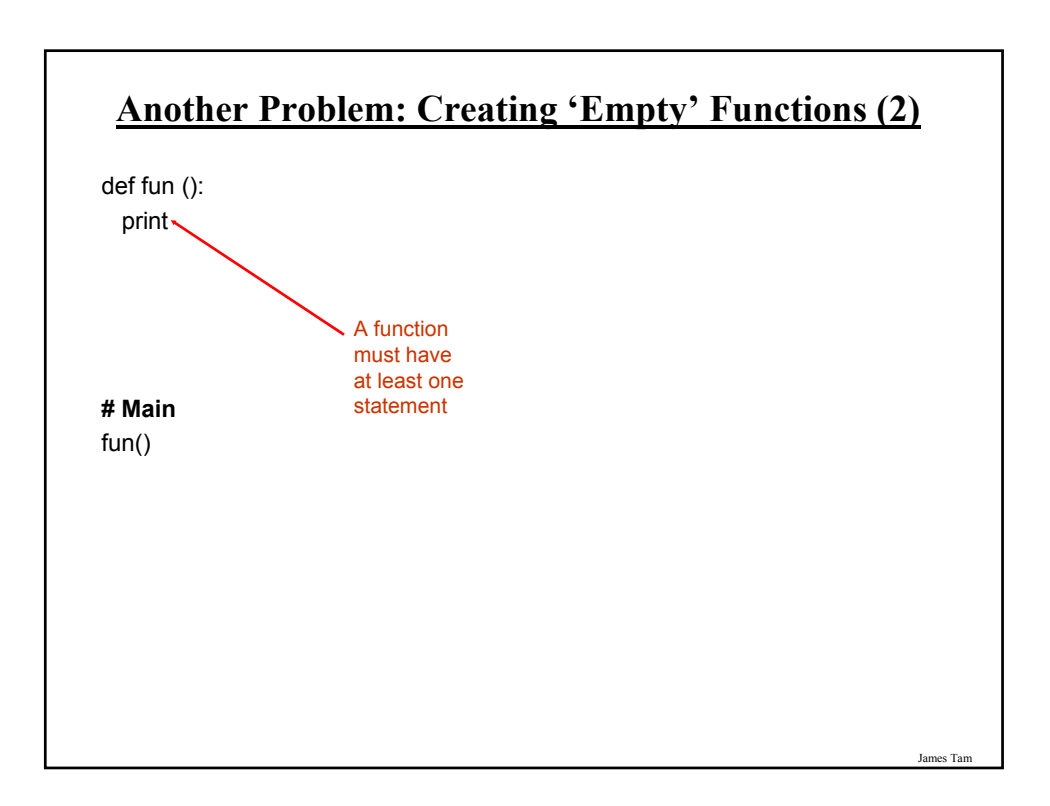

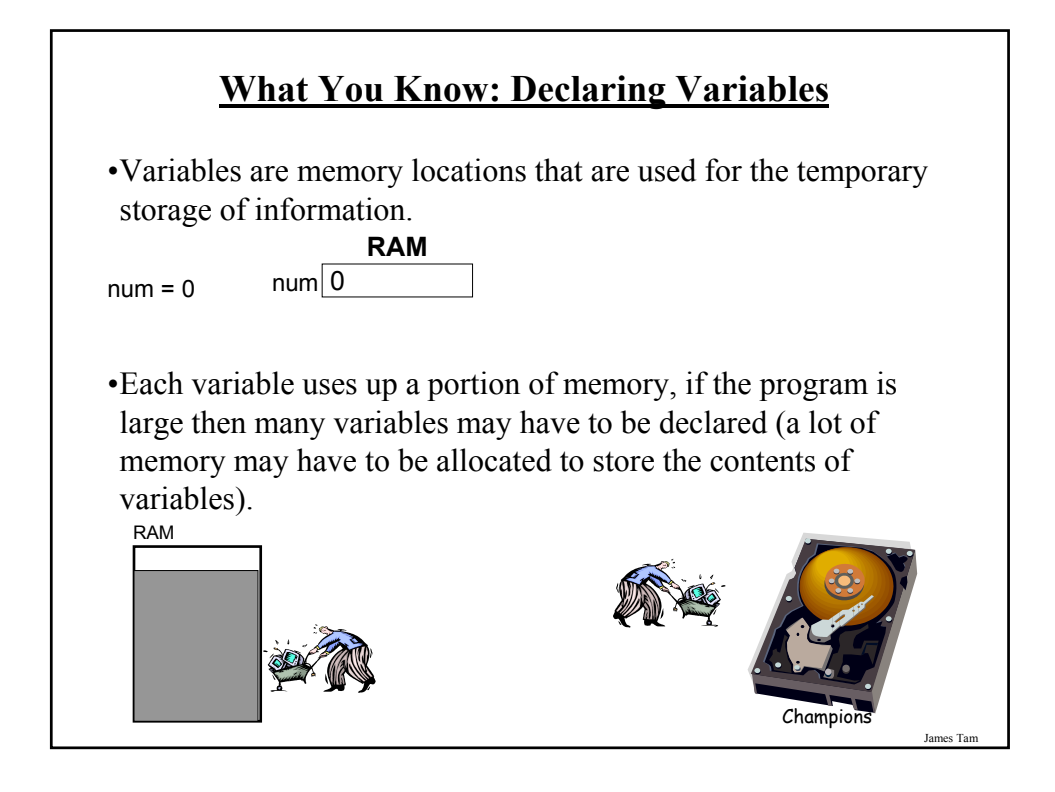

# **What You Will Learn: Using Variables That Are**  Local To A Function

- •To minimize the amount of memory that is used to store the contents of variables only declare variables when they are needed.
- •When the memory for a variable is no longer needed it can be 'freed up' and reused.
- •To set up your program so that memory for variables is only allocated (reserved in memory) as needed and de-allocated when they are not (the memory is free up) variables should be declared locally to a function.

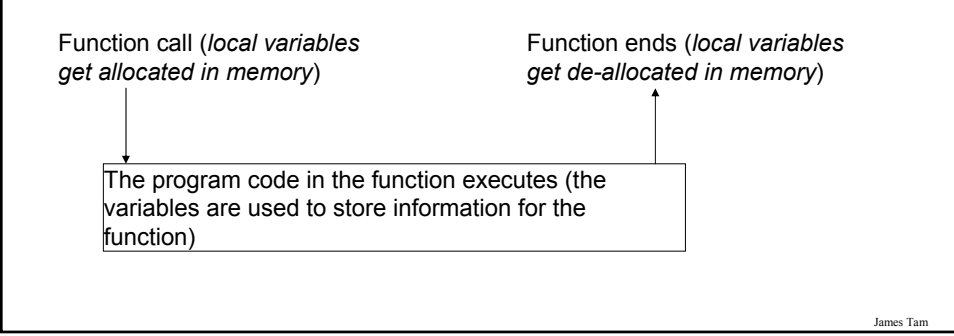

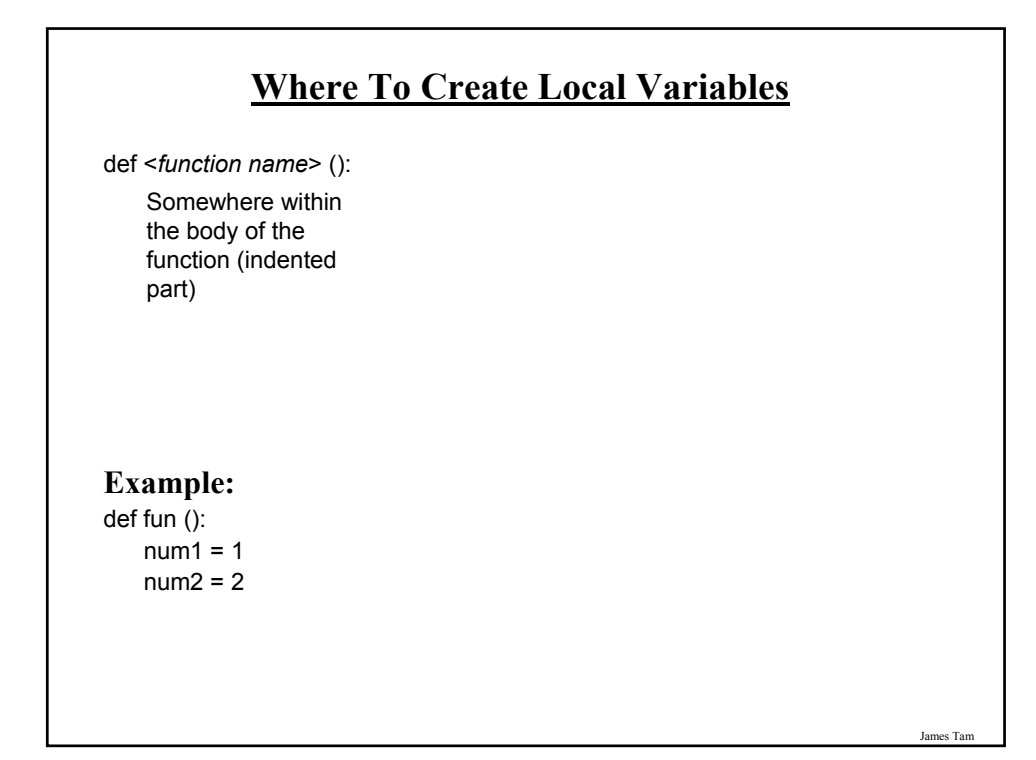

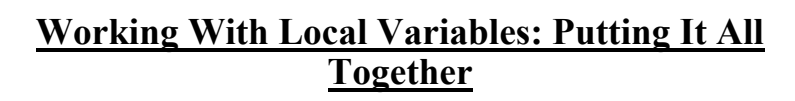

•The full version of this example can be found in UNIX under /home/231/examples/functions/secondExampleFunction.py

def fun ():  $num1 = 1$  $num2 = 2$ print num1, " ", num2

**# Main function** fun()

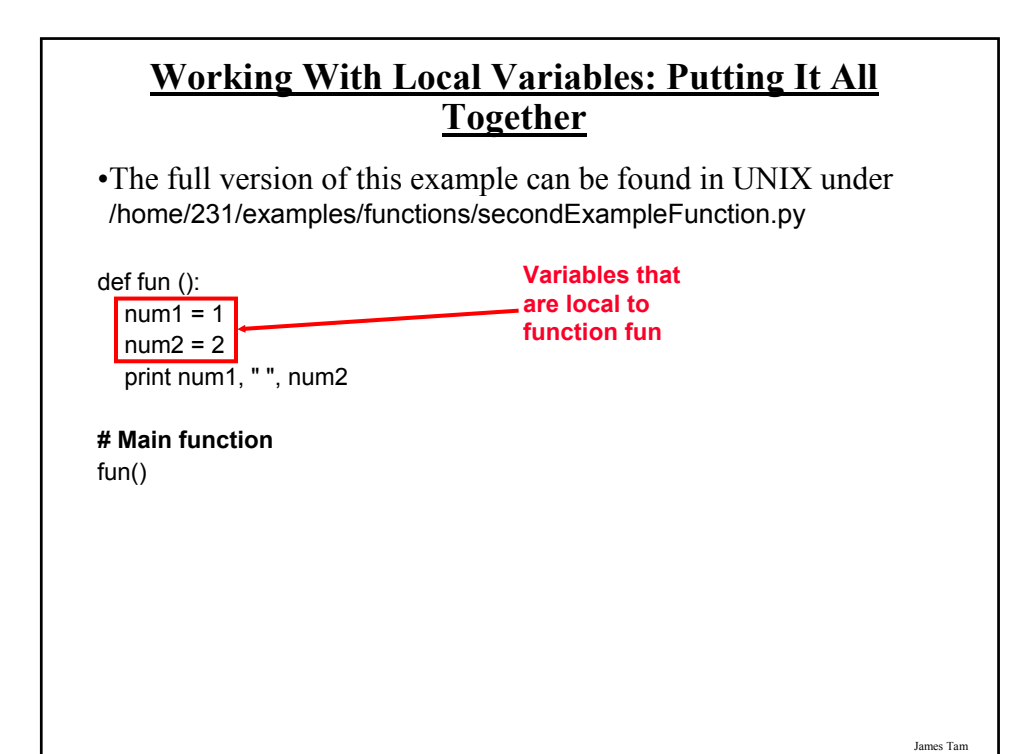

James Tam **Problem: Local Variables Only Exist Inside A Function** def display (): print "" print "Celsius value: ", celsius print "Fahrenheit value :", fahrenheit def convert (): celsius = input ("Type in the celsius temperature: ") fahrenheit = celsius  $*(9/5) + 32$ display () **Variables celsius and fahrenheit are local to function 'convert' What is 'celsius'??? What is 'fahrenheit'???** 

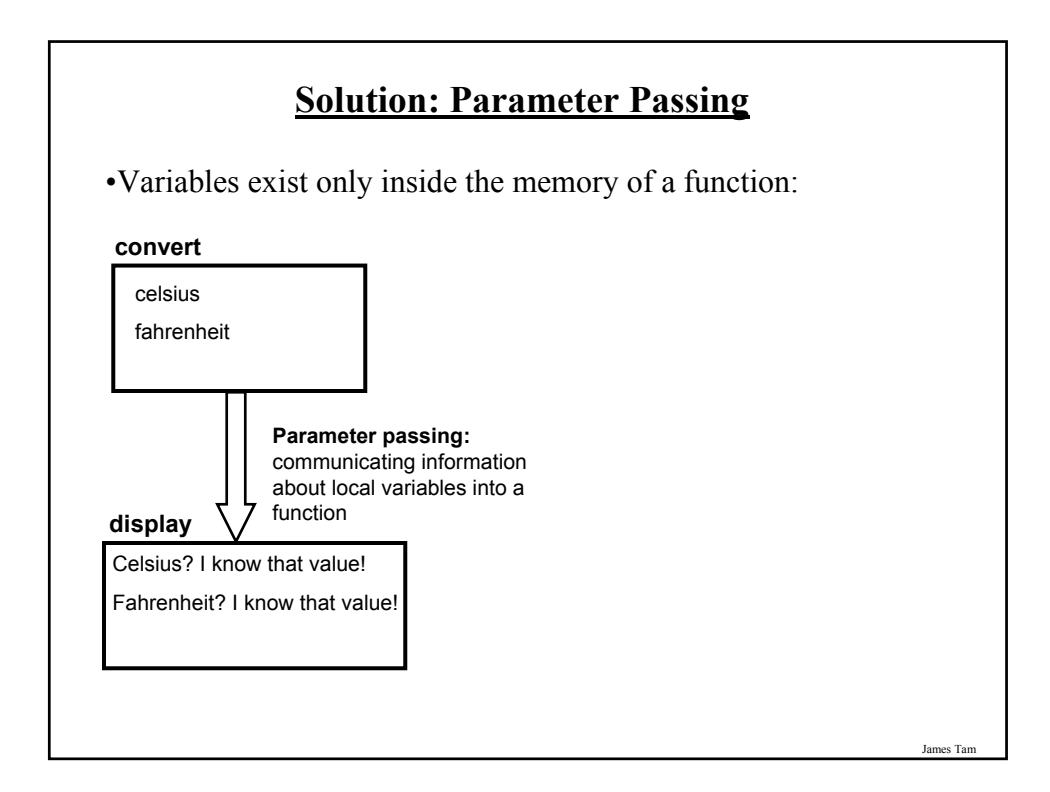

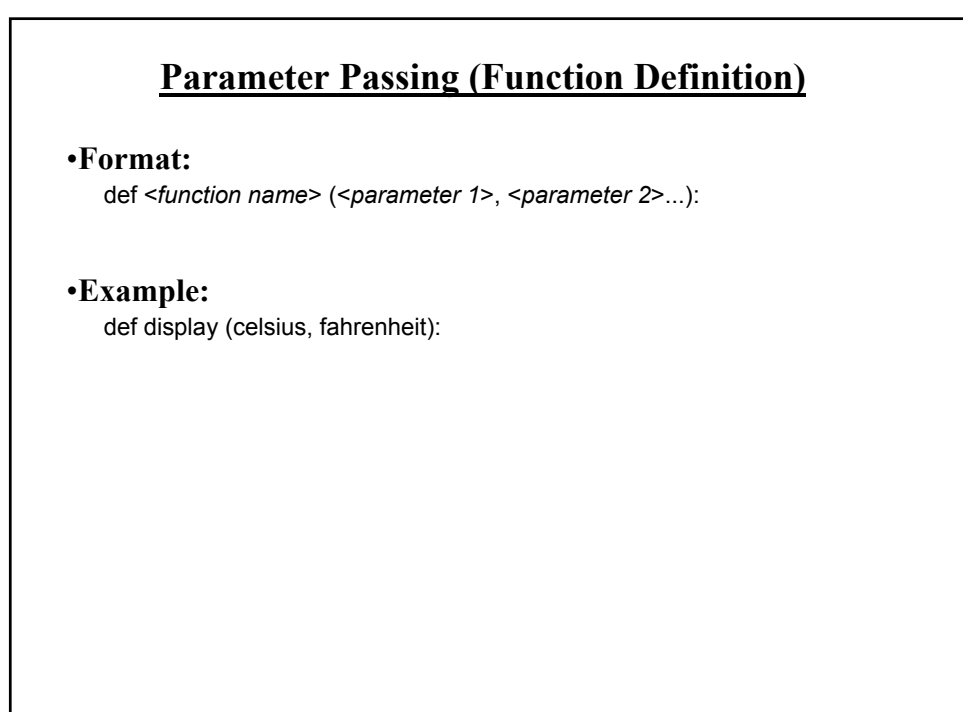

# **Parameter Passing (Function Call)**

•**Format:**

<*function name*> (<*parameter 1*>, <*parameter 2*>...)

•**Example:** display (celsius, fahrenheit):

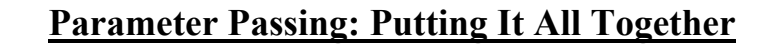

•The full version of this program can be found in UNIX under /home/231/examples/functions/temperature.py

def introduction (): print """ Celsius to Fahrenheit converter

-------------------------------

This program will convert a given Celsius temperature to an equivalent Fahrenheit value.

 $" "$ 

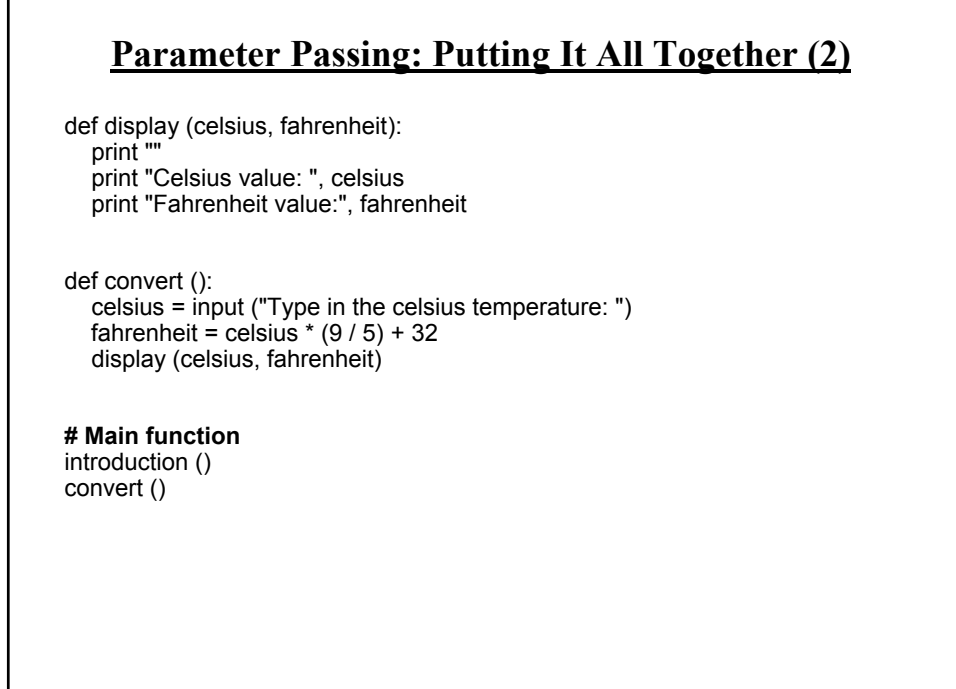

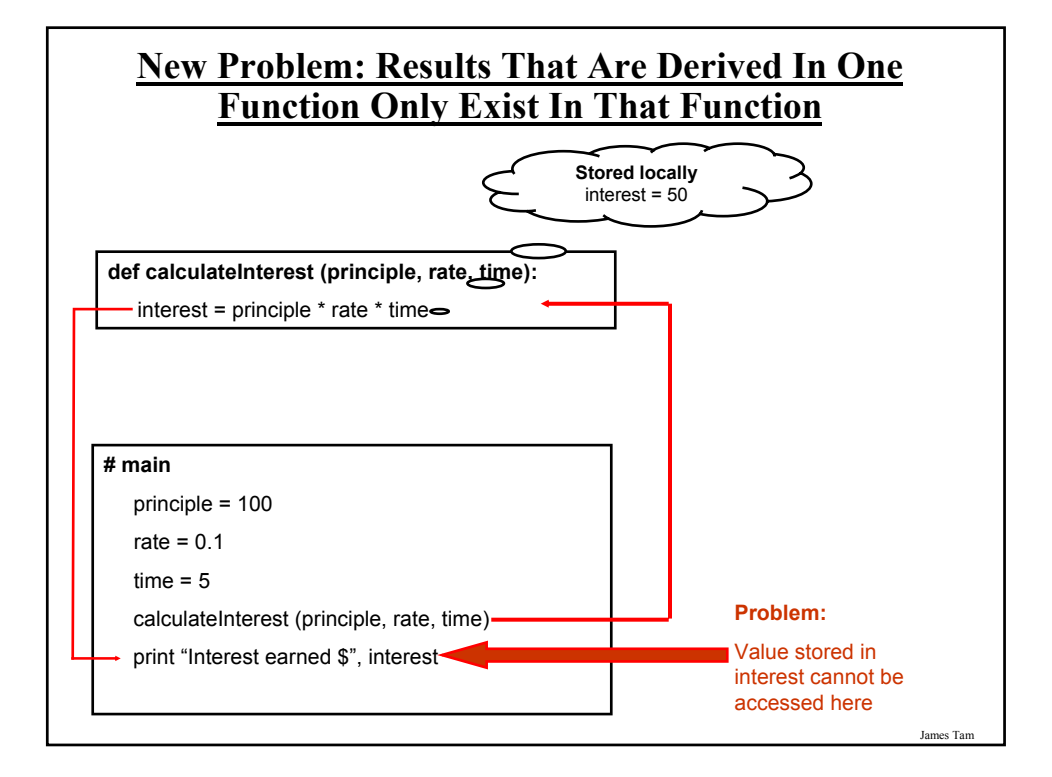

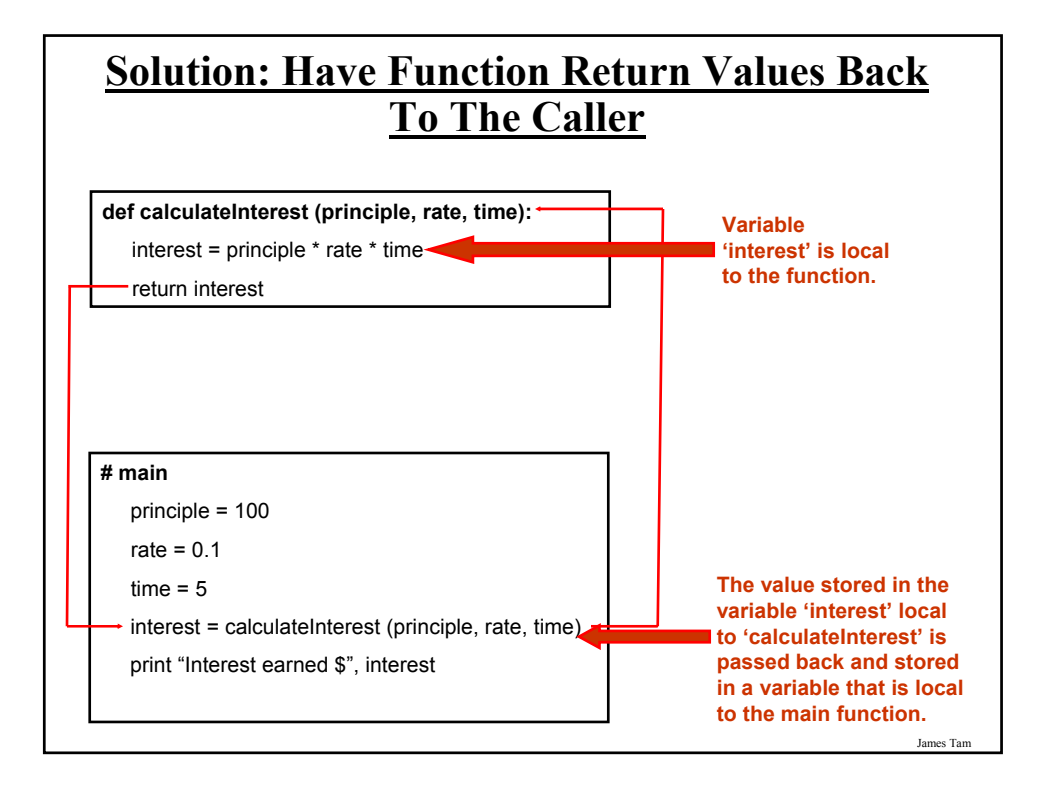

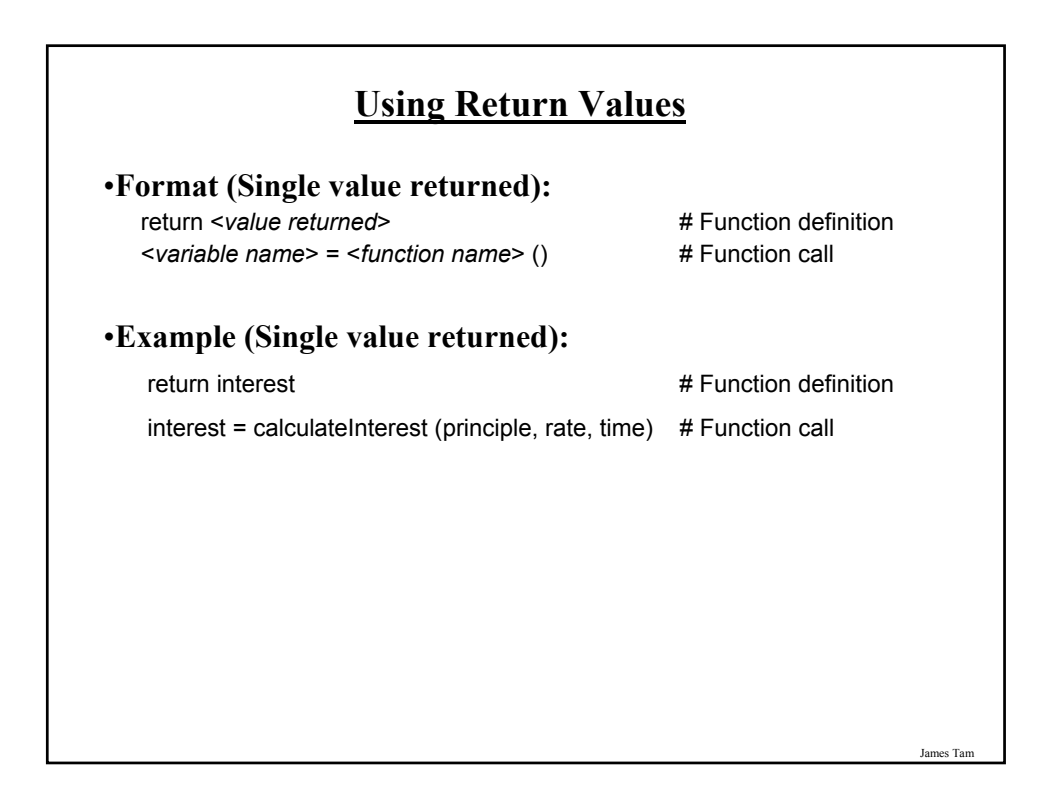

### **Using Return Values**

#### •**Format (Multiple values returned):**

return <value1>, <value 2>... # Function definition <*variable 1*>, <variable 2>... = <*function name*> () # Function call

#### •**Example (Multiple values returned):**

return principle, rate, time  $#$  Function definition principle, rate, time = getInputs (principle, rate, time) # Function call

### **Using Return Values: Putting It All Together**

•The full version of this program can be found in UNIX under /home/231/examples/functions/interest.py

def introduction (): print """ Simple interest calculator

-------------------------------

With given values for the principle, rate and time period this program will calculate the interest accrued as well as the new amount (principle plus interest).

"""

### **Using Return Values: Putting It All Together (2)**

def getInputs (principle, rate, time): principle = input("Enter the original principle: ") rate = input("Enter the yearly interest rate %") rate = rate / 100.0 time = input("Enter the number of years that money will be invested: ") return principle, rate, time def calculate (principle, rate, time, interest, amount): interest = principle \* rate \* time amount = principle + interest return interest, amount

**Using Return Values: Putting It All Together (3)**

def display (principle, rate, time, interest, amount):  $temp = rate * 100$ print "" print "With an investment of \$", principle, " at a rate of", temp, "%", print " over", time, " years..." print "Interest accrued \$", interest print "Amount in your account \$", amount

James Tam

# **Using Return Values: Putting It All Together (4)**

#### **# Main function**

```
principle = 0
rate = 0time = 0interest = 0amount = 0introduction ()
principle, rate, time = getInputs (principle, rate, time)
interest, amount = calculate (principle, rate, time, interest, amount)
display (principle, rate, time, interest, amount)
```
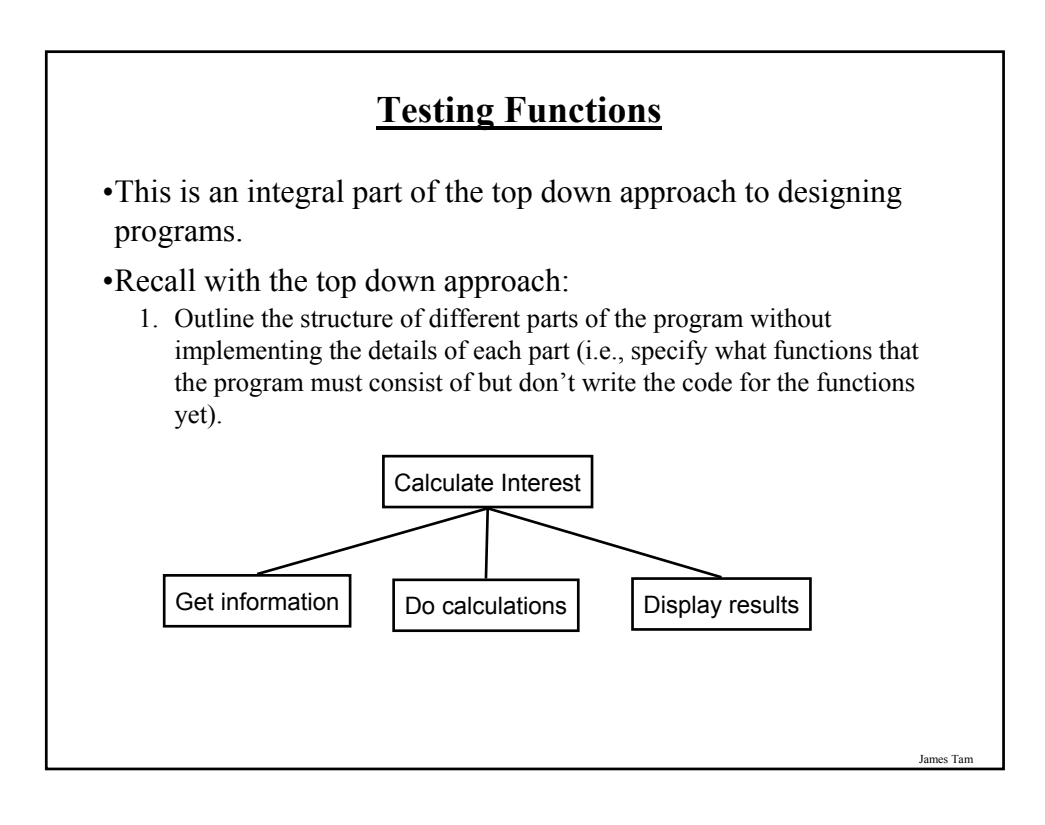

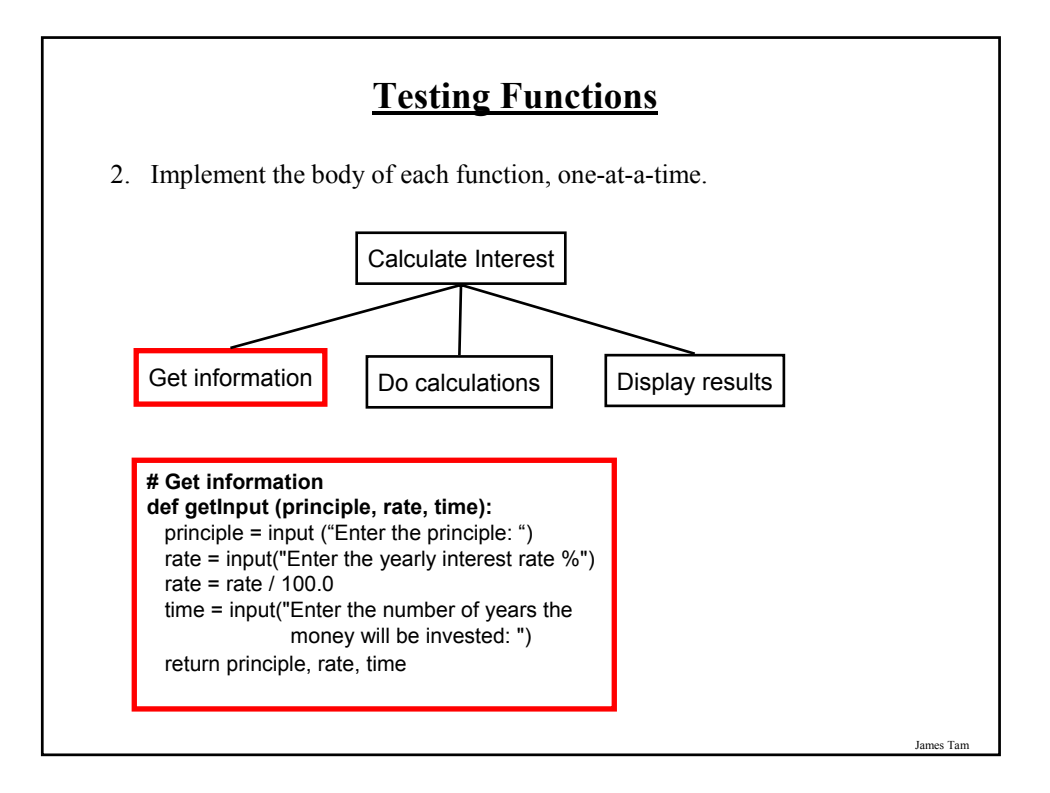

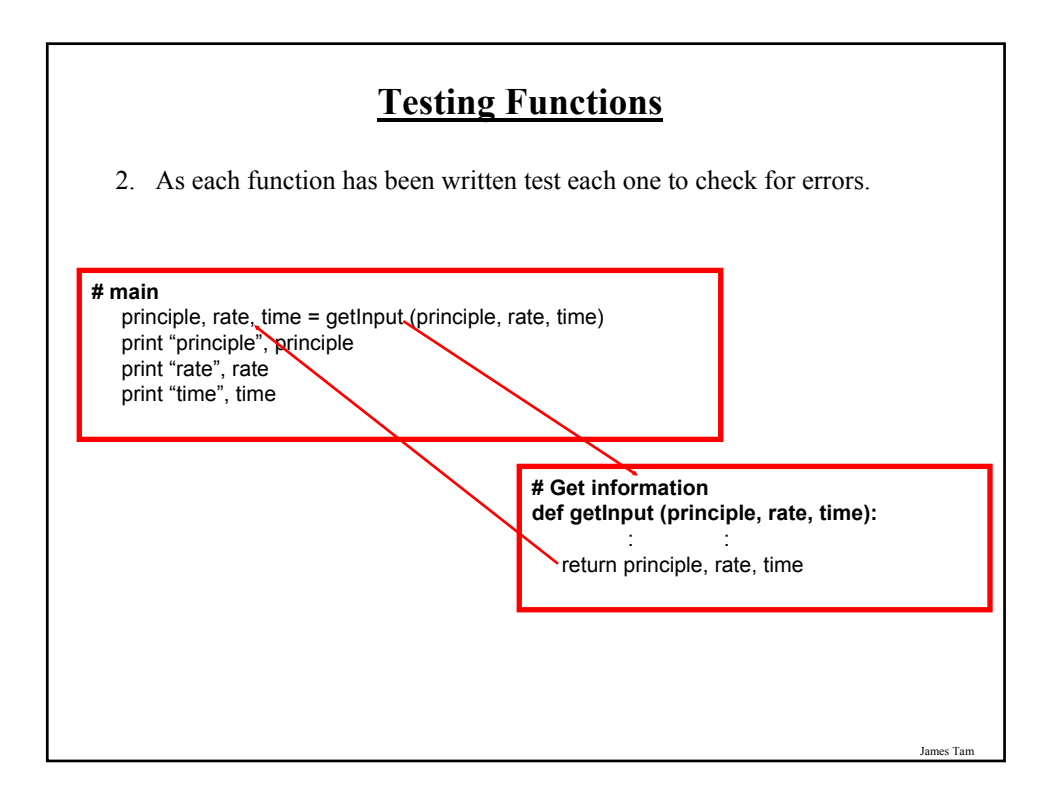

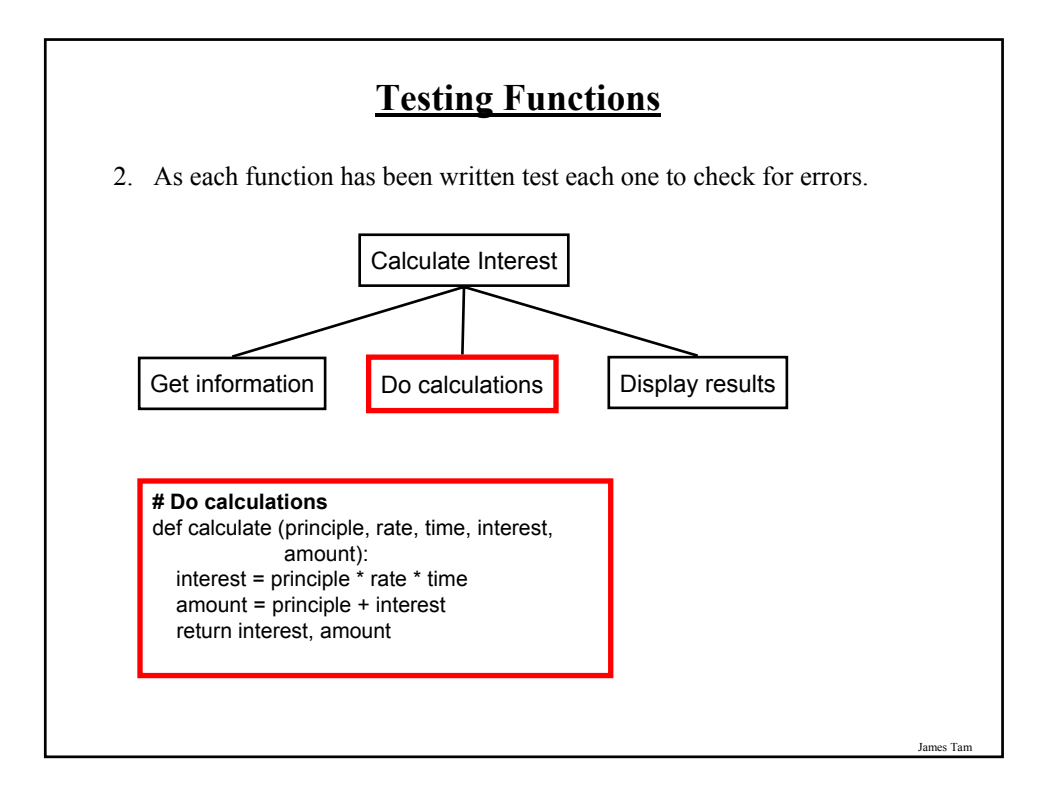

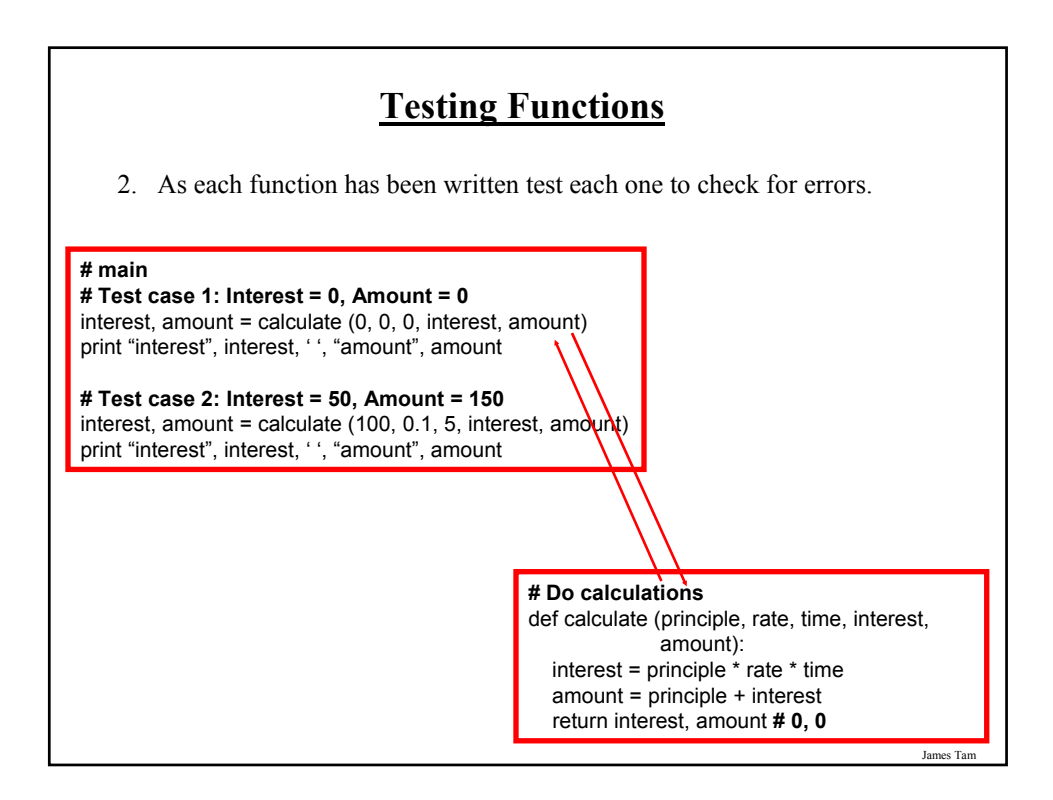

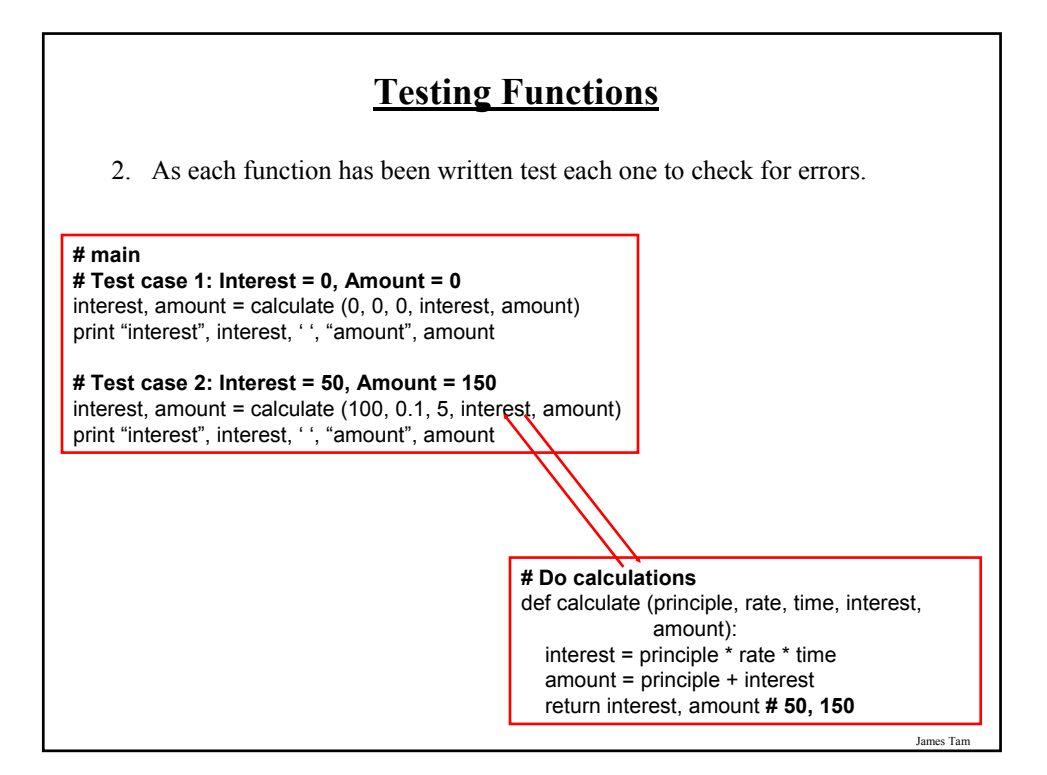

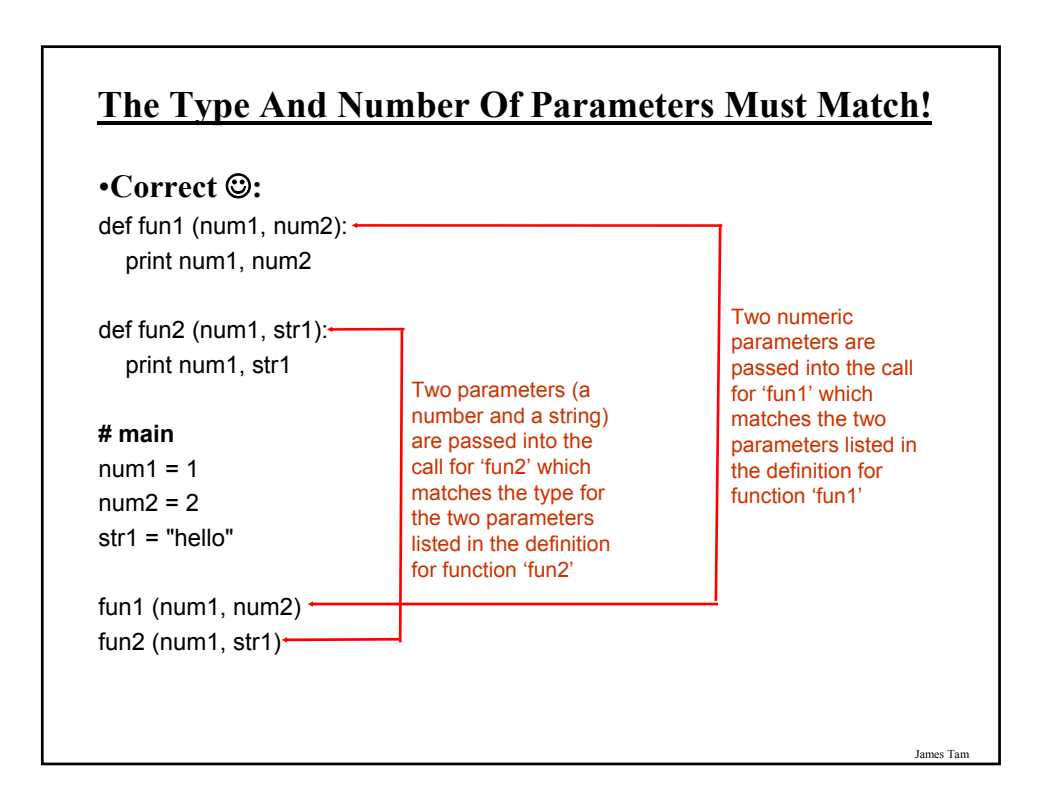

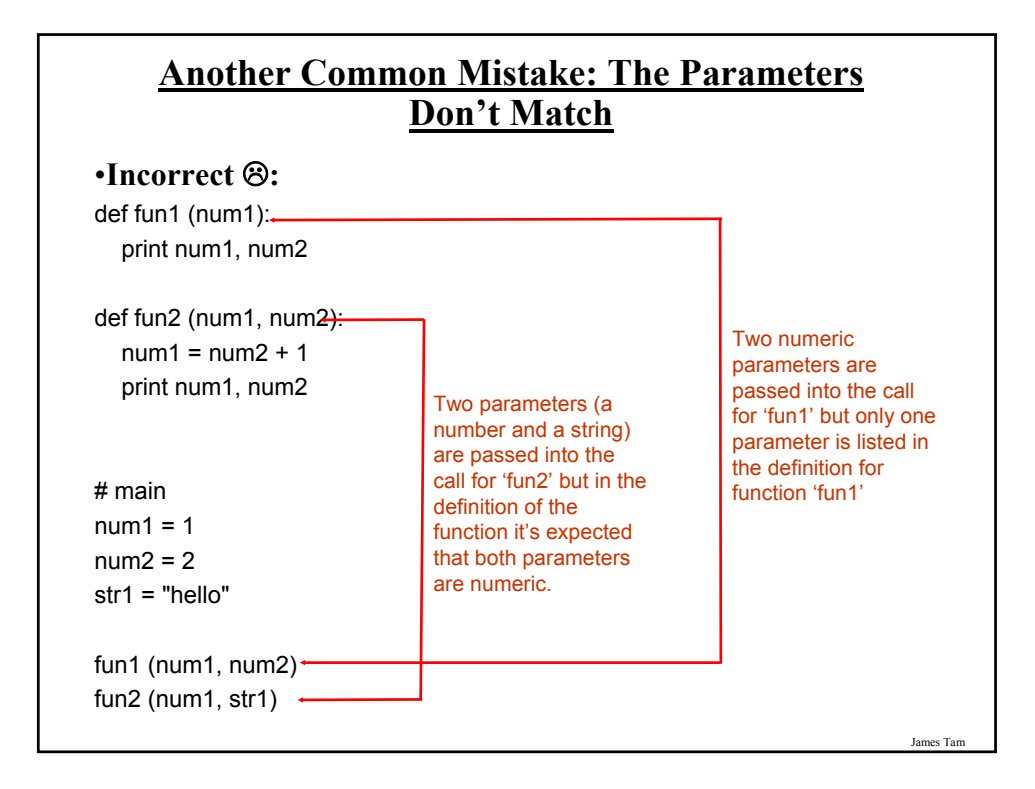

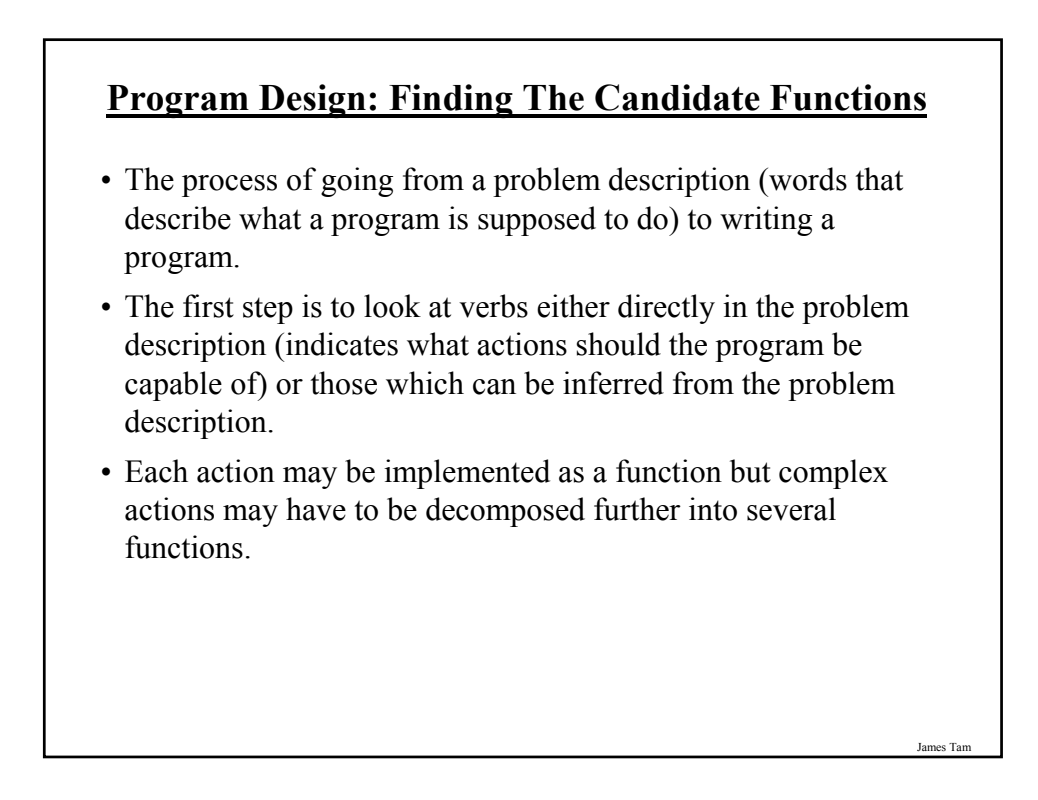

### **Rules Of Thumb For Defining Functions**

- 1. Each function should have one well defined task. If it doesn't then it may have to be decomposed into multiple subfunctions.
	- a) Clear function: A function that converts lower case input to capitals.
	- b) Ambiguous function: A function that prompts for a string and then converts that string to upper case.
- 2. Try to avoid writing functions that are longer than one screen in size (again this is just a rule of thumb or guideline!)

#### **Program Design: An Example Problem**

•(Paraphrased from the book "Pascal: An introduction to the Art and Science of Programming" by Walter J. Savitch.

#### **Problem statement:**

Design a program to make change. Given an amount of money, the program will indicate how many quarters, dimes and pennies are needed. The cashier is able to determine the change needed for values of a dollar or less.

#### **Actions that may be needed**:

•Action 1: Prompting for the amount of money

•Action 2: Computing the combination of coins needed to equal this amount

•Action 3: Output: Display the number of coins needed

# **Program Design: An Example Problem**

- However Action 2 (computing change) is still complex and may require further decomposition into sub-actions.
- One sensible decomposition is:
	- Sub-action 2A: Compute the number of quarters to be given out.
	- Sub-action 2B: Compute the number of dimes to be given out.
	- Sub-action 2C: Compute the number of pennies to be given out.
- Rules of thumb for designing functions:
	- 1. Each function should have one well defined task. If it doesn't then it may have to be decomposed into multiple sub-functions.
		- a) Clear function: A function that prompts the user to enter the amount of money.
		- b) Ambiguous function: A function that prompts for the amount of money and computes the number of quarters to be given as change.
	- 2. Try to avoid writing functions that are longer than one screen in size (again this is just a rule of thumb or guideline!)

James Tam

### **Determining What Information Needs To Be Tracked**

- 1. Amount of change to be returned
- 2. Number of quarters to be given as change
- 3. Number of dimes to be given as change
- 4. Number pennies to be given as change
- 5. The remaining amount of change still left (the value updates or changes as quarters, dimes and pennies are given out)

James Tar

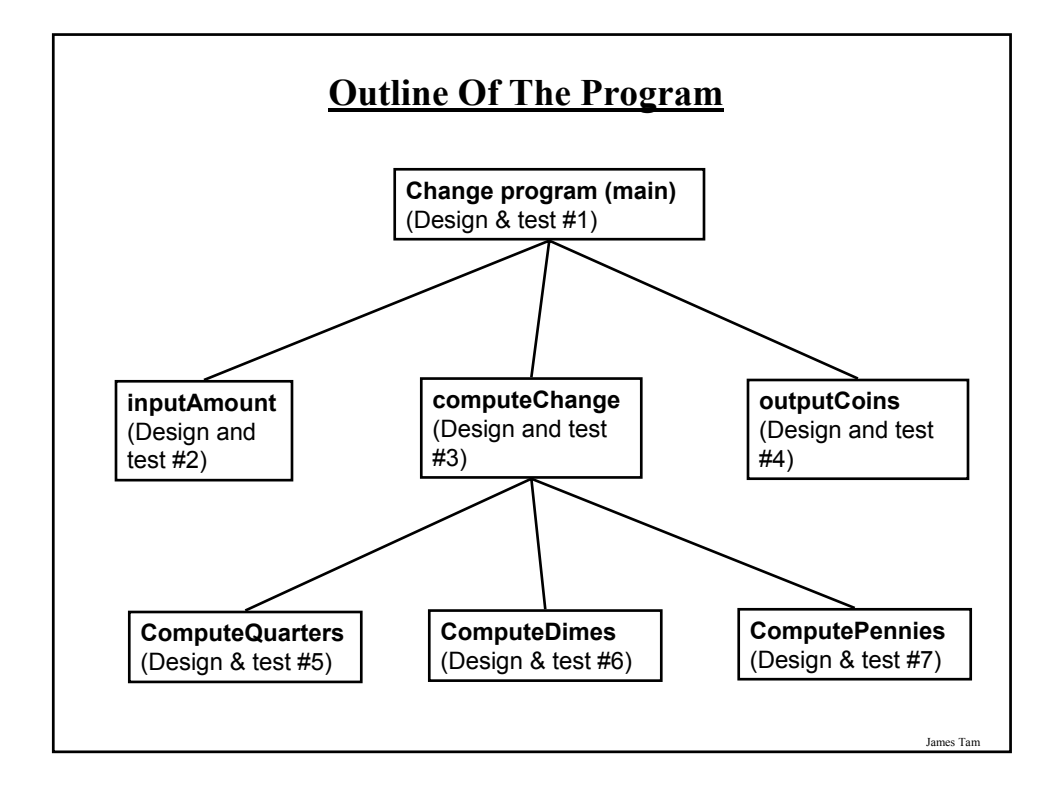

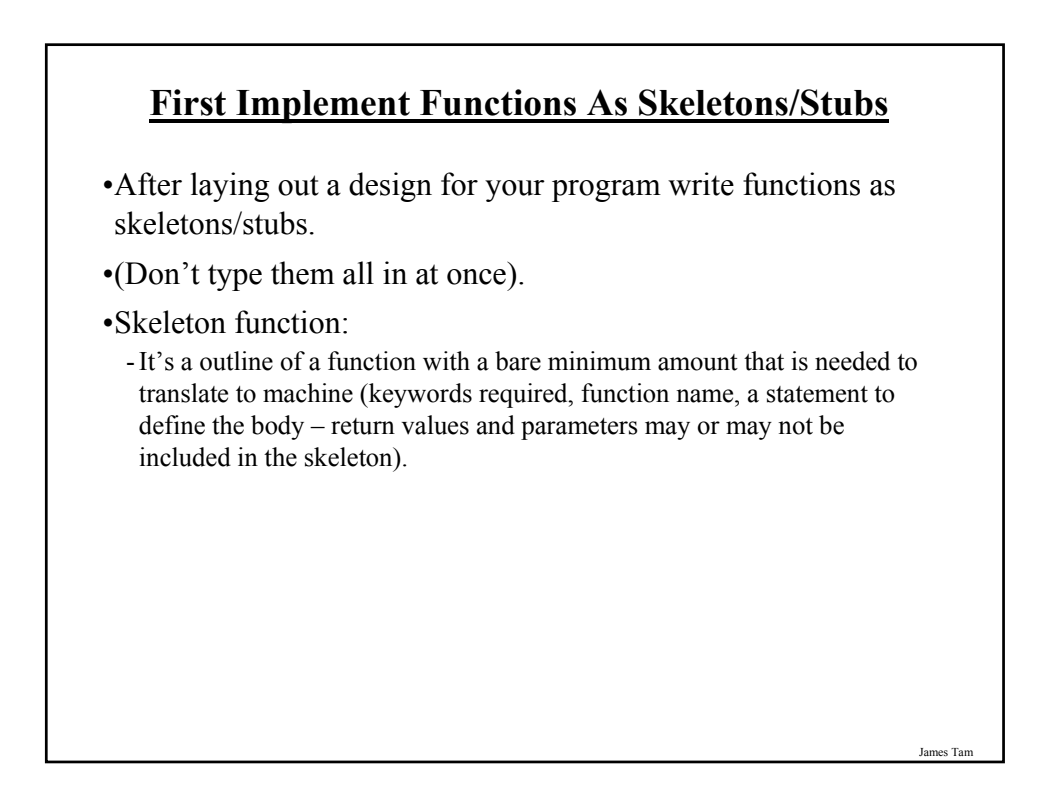

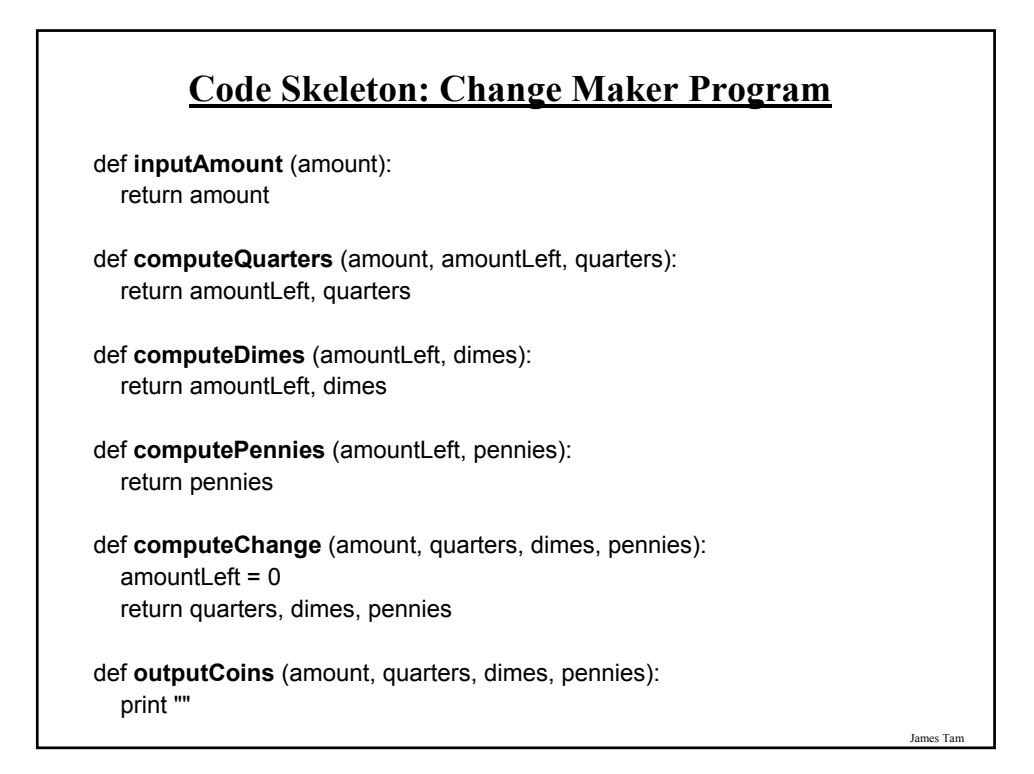

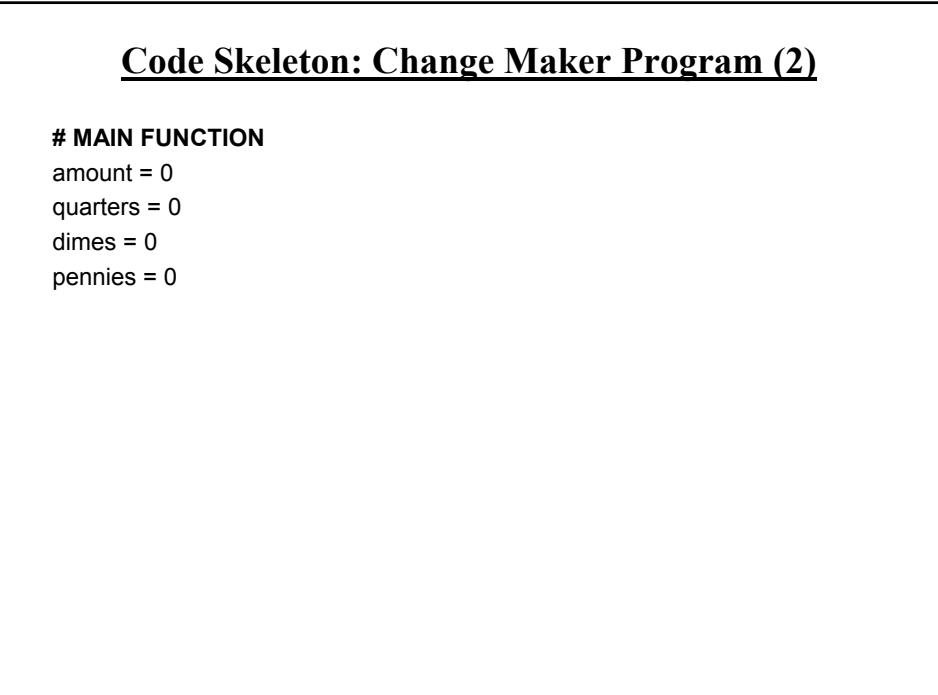

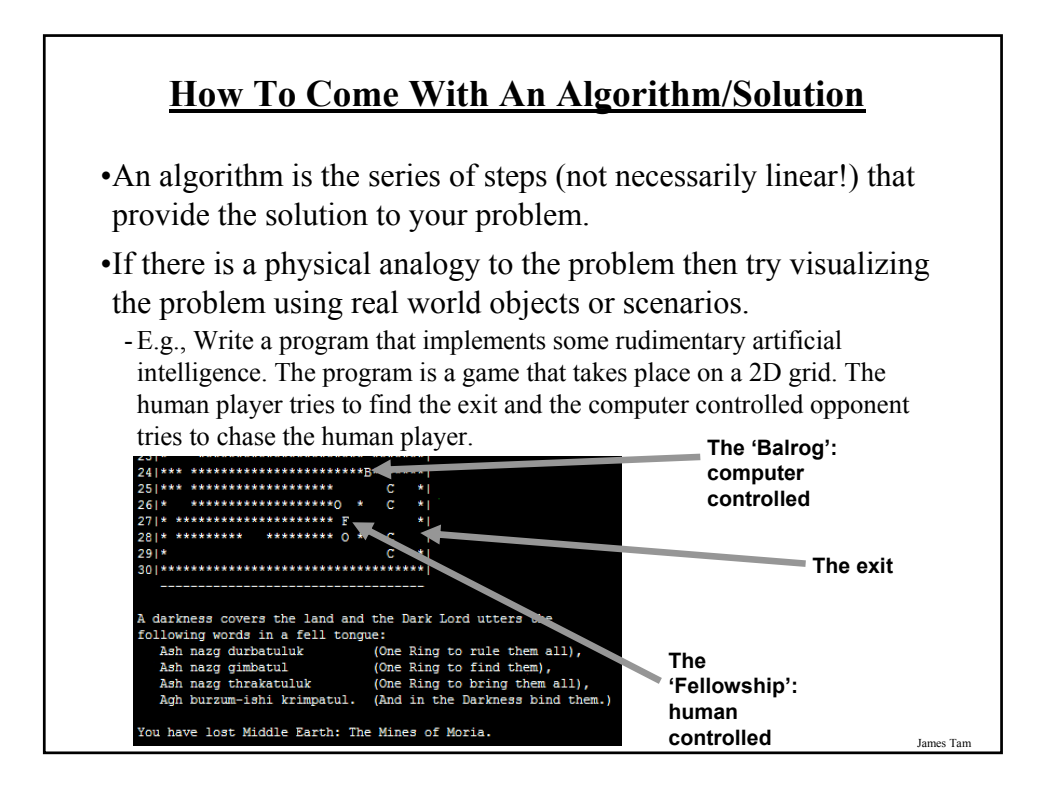

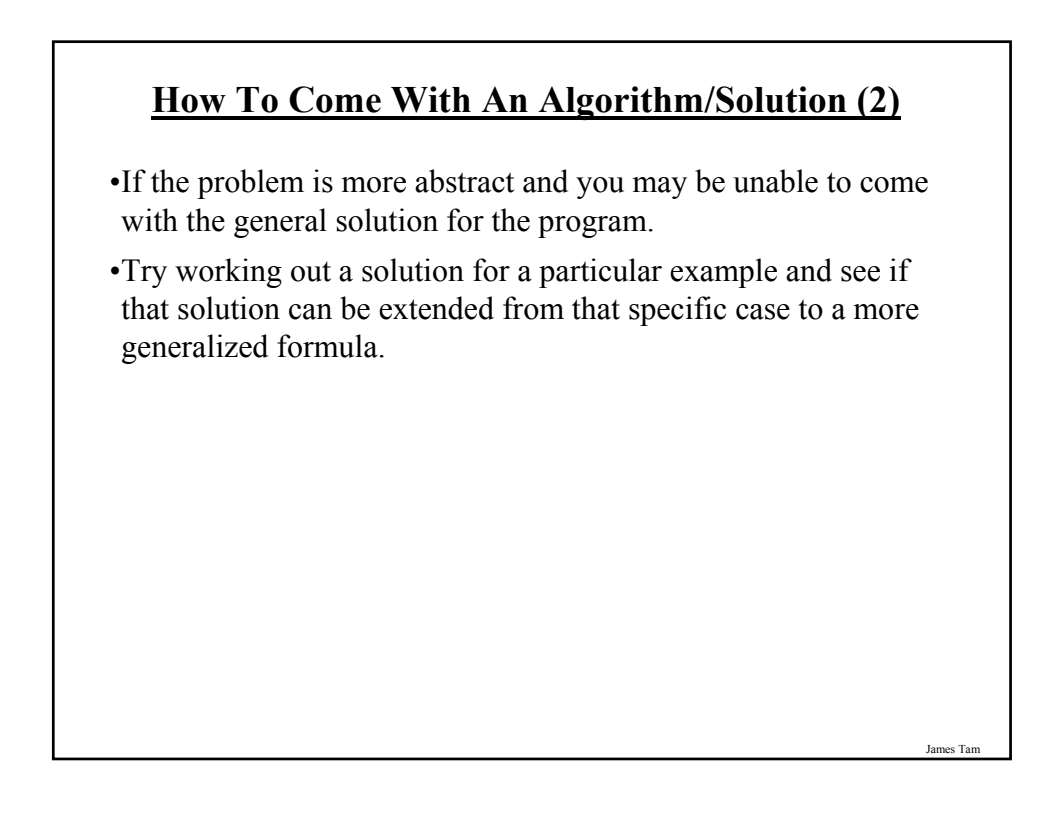

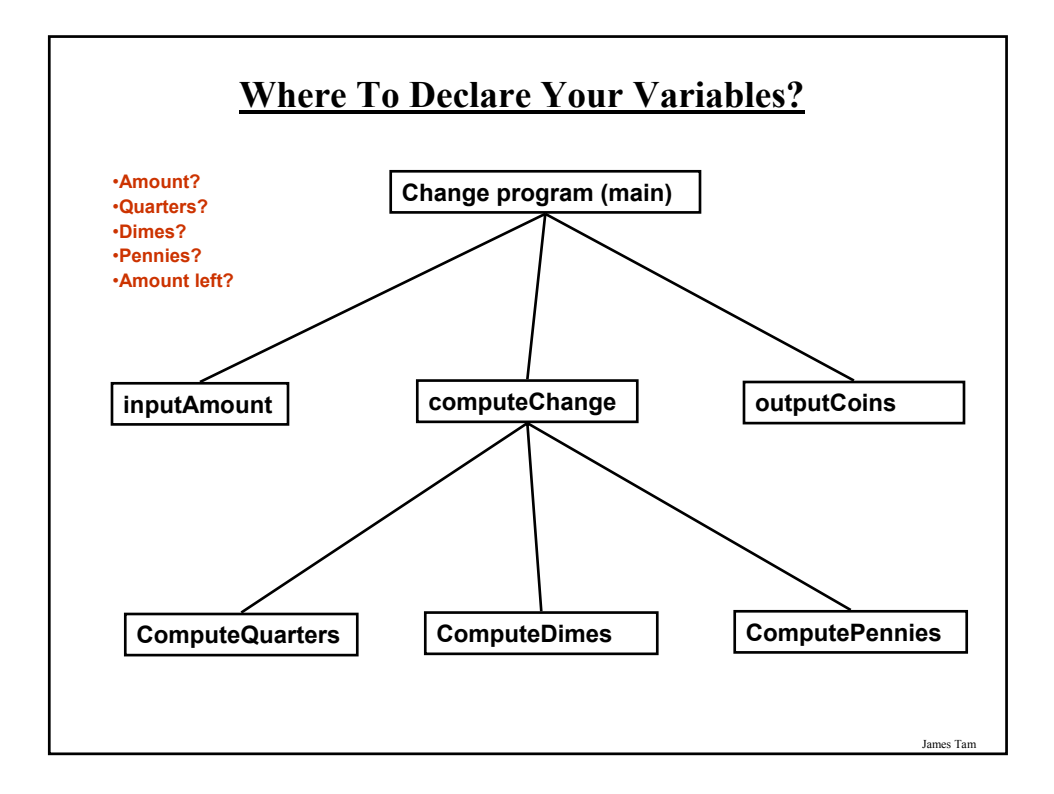

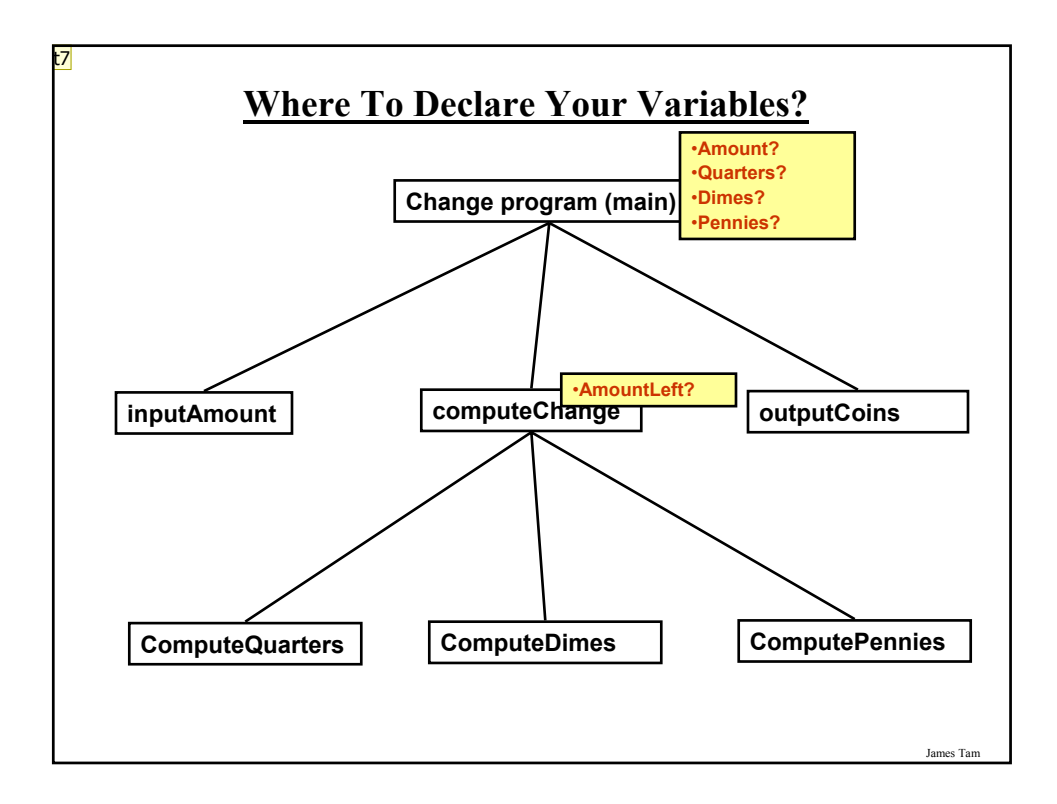

#### **t7** Try to help more with design:

For each module try to figure out what do we need to know going in and what do we need to know coming out

Remove the desing and test here (move it to just before slide no. 56 (design and test but greyed out).

Also show design and test with alternative order that's also valid. tamj, 3/28/2008

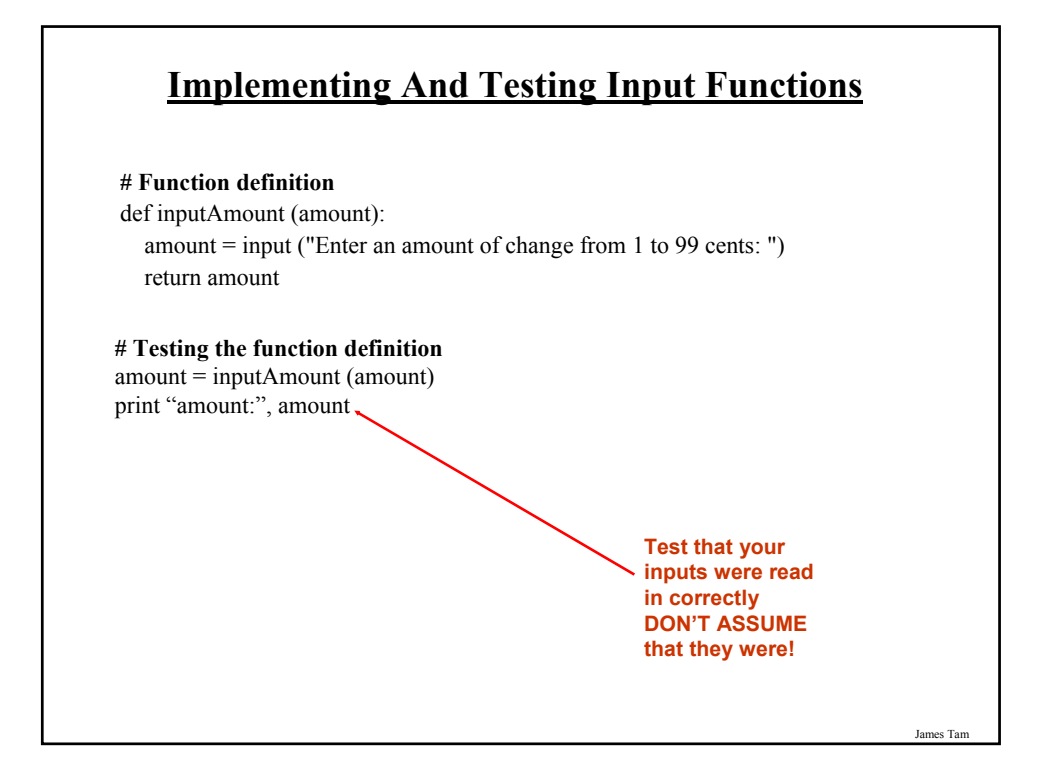

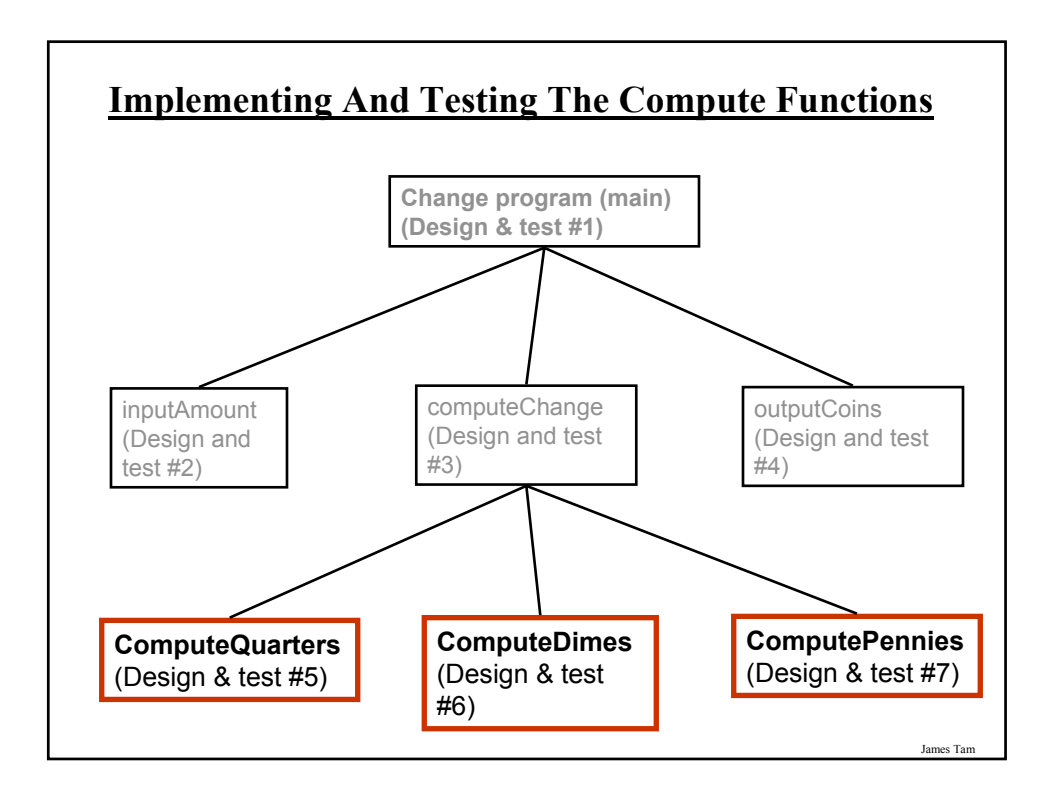

# **Implementing And Testing ComputeQuarters**

#### **# Function definition**

def computeQuarters (amount, amountLeft, quarters): quarters = amount  $/25$ amountLeft = amount  $\%$  25 return amountLeft, quarters

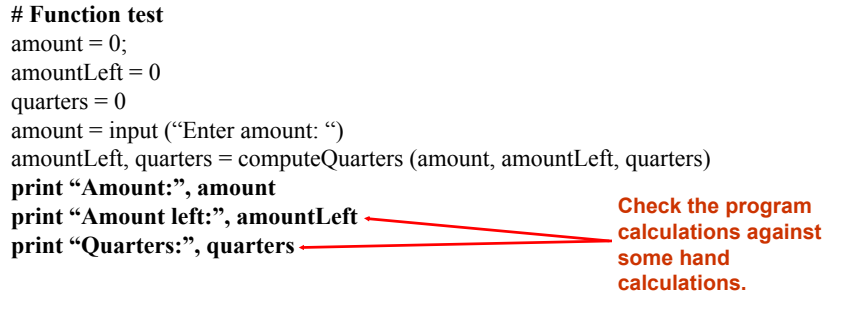

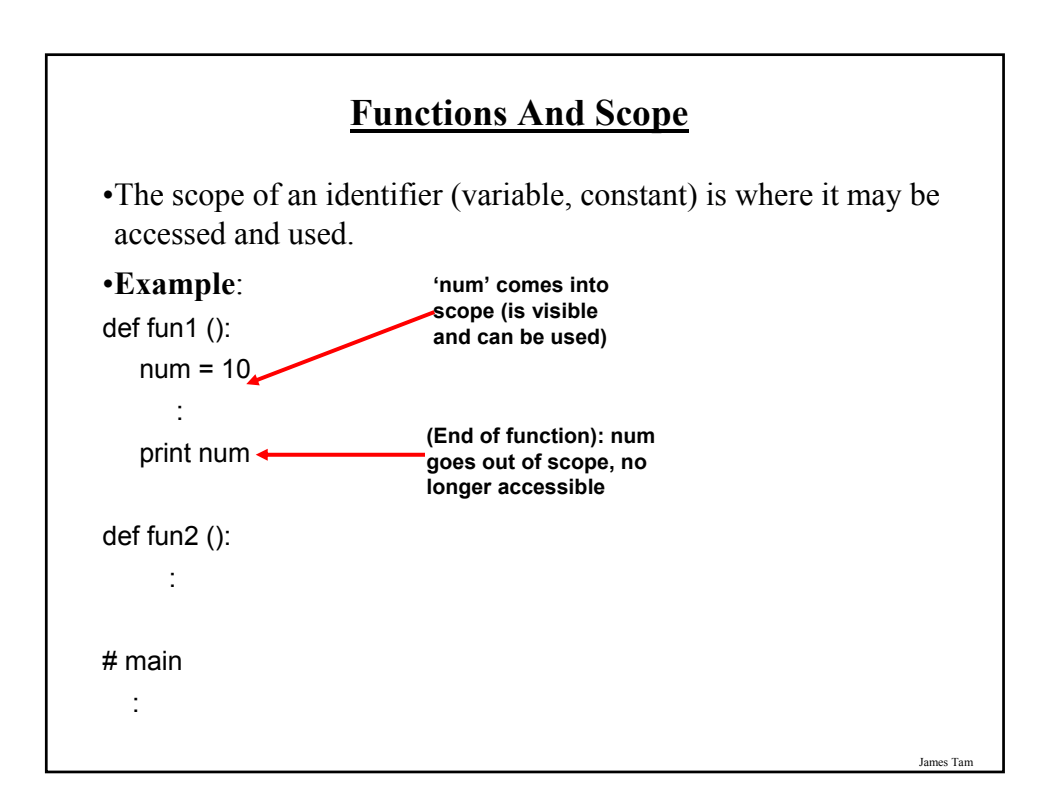

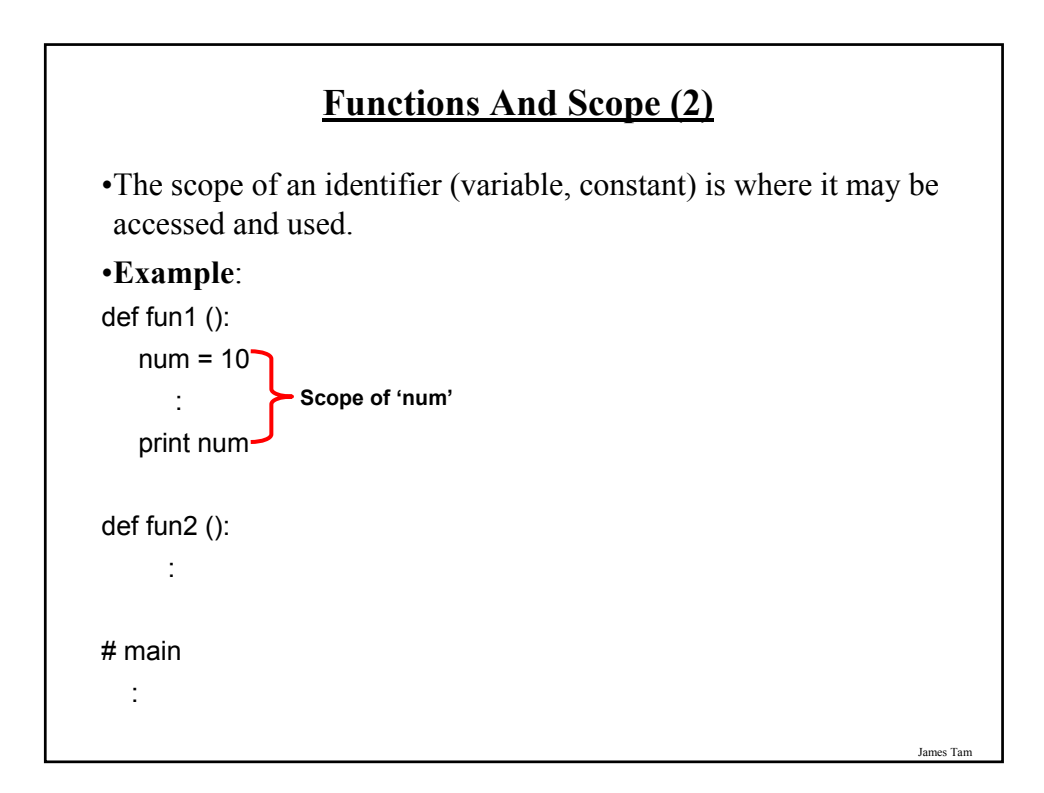

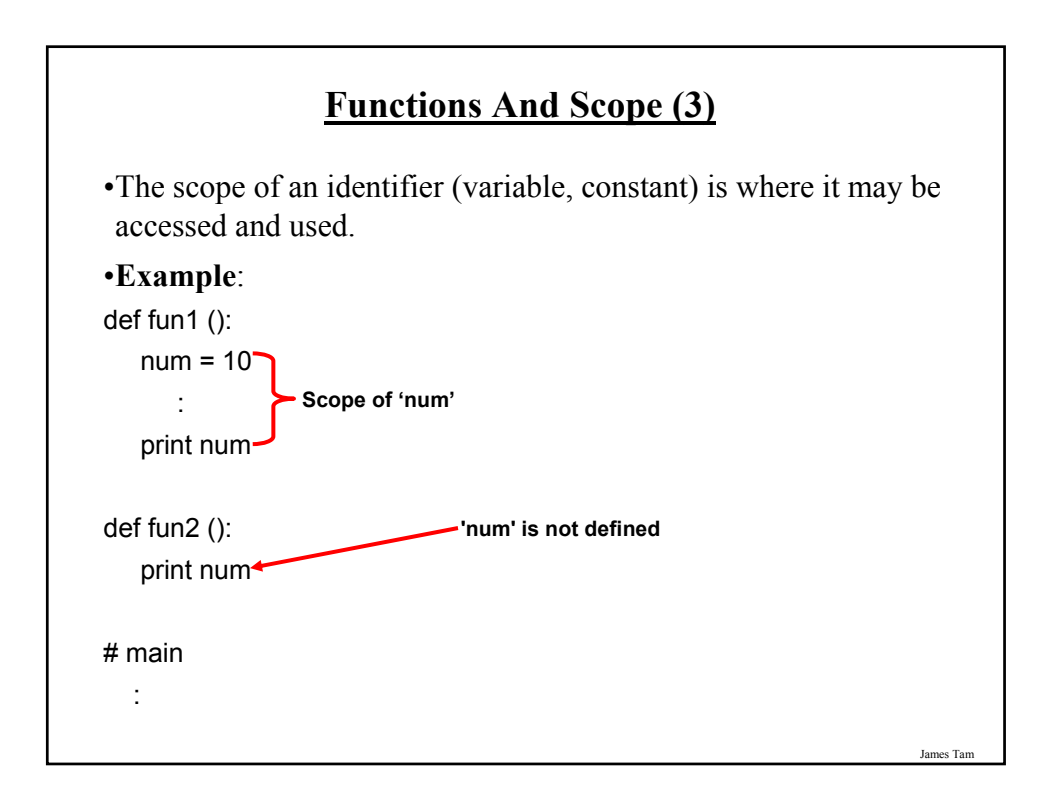

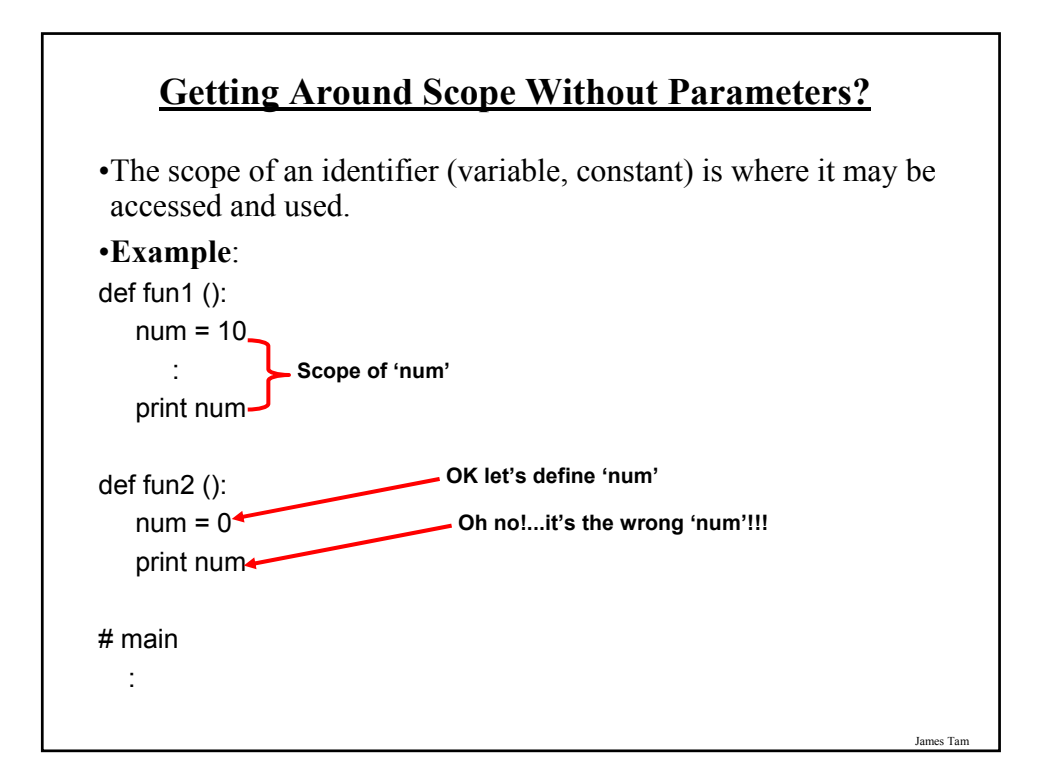

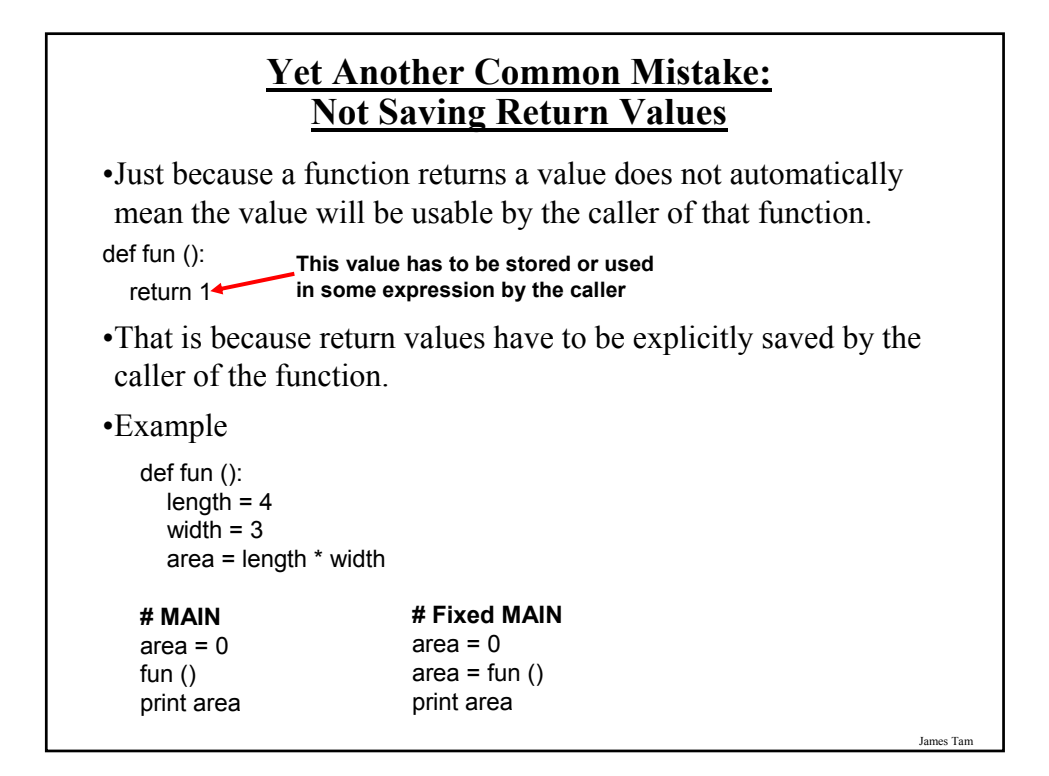

# **Why Employ Problem Decomposition And Modular Design**

- Drawback
	- Complexity understanding and setting up inter-function communication may appear daunting at first
	- Tracing the program may appear harder as execution appears to "jump" around between functions.

#### • Benefit

- Solution is easier to visualize (only one part of a time)
- Easier to test the program (testing all at once increases complexity)
- Easier to maintain (if functions are independent changes in one function can have a minimal impact on other functions, if the code for a function is used multiple times then updates only have to made once)
- Less redundancy, smaller program size (especially if the function is used many times throughout the program).

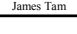

# **After This Section You Should Now Know**

- How to write the definition for a function
	- How to write a function call
- How to pass information to and from functions via parameters and return values
- How and why to declare variables locally
- How to test functions and procedures
- How to design a program from a problem statement
	- How to determine what are the candidate functions
	- How to determine what variables are needed and where they need to be declared
	- Some approaches for developing simple algorithms (problem solving techniques)